## **Change Type Extraction with ChangeDistiller**

#### **Beat Fluri, Harald Gall** University of Zurich, Switzerland

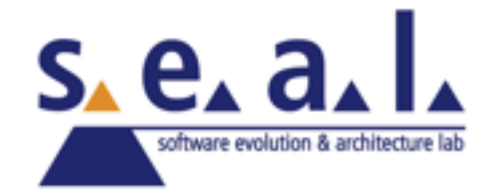

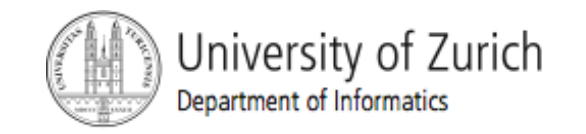

CVS diff

```
1967,1970c1964,1965
\left\{ \begin{array}{c} 1 \leq j \leq k \end{array} \right\} if (d \neq l) and \left\{ \begin{array}{c} 1 \leq j \leq k \end{array} \right\}< d.foo();
< d.bar();
\leftarrow }
---
> d.foo();
> d.bar();
```
CVS log: "lines: +2 -4"

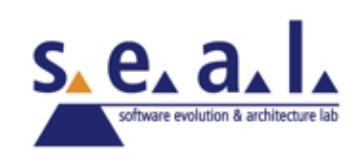

CVS diff

```
1967,1970c1964,1965
< if (d != null) {
< d.foo();
< d.bar();
\leftarrow }
---
> d.foo();
> d.bar();
```

```
CVS log: "lines: +2 -4"
```
• 3 Body changes

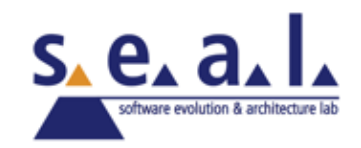

CVS diff

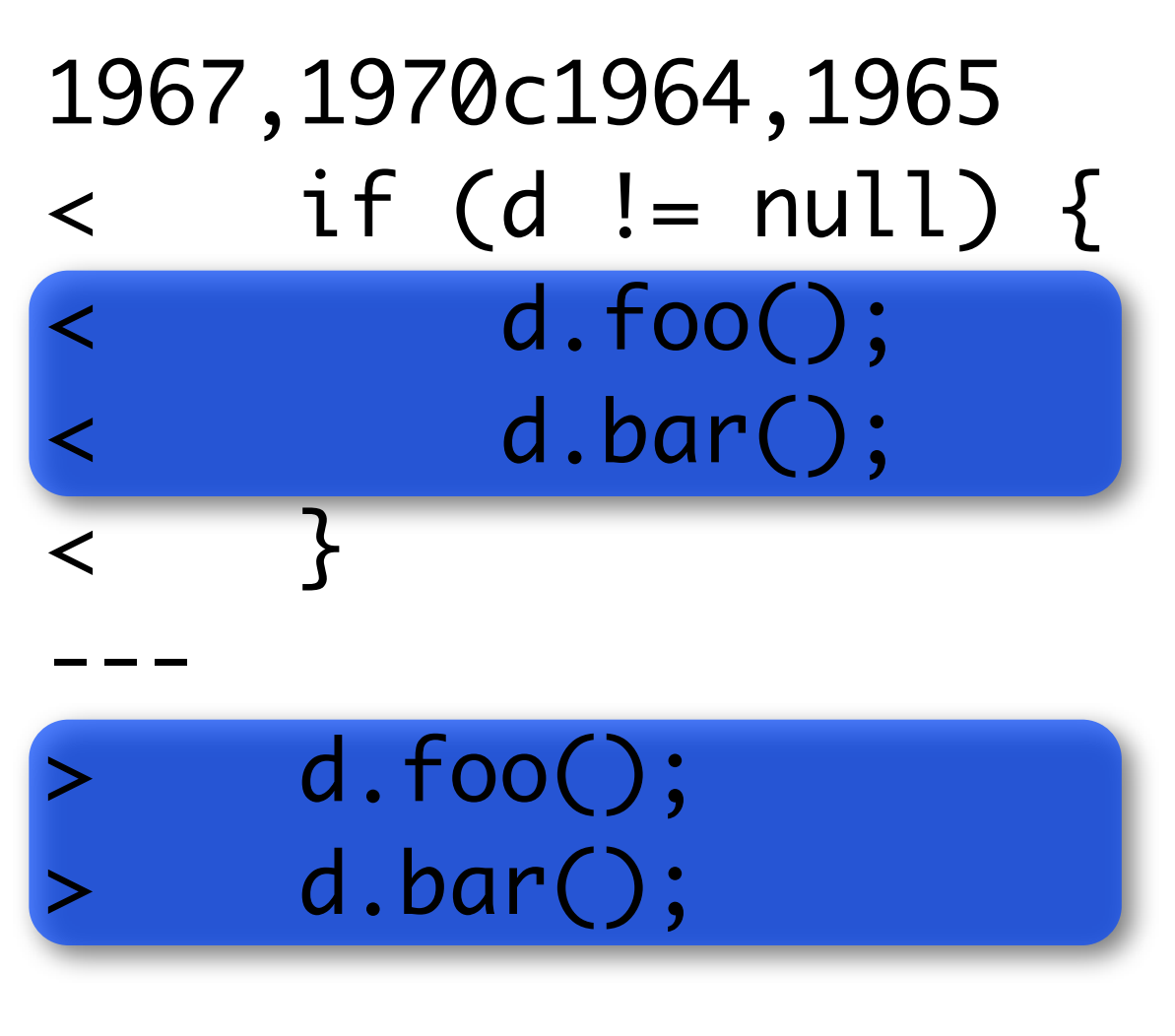

CVS log: "lines: +2 -4"

• 3 Body changes

• 2 Statement parent changes

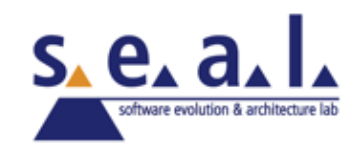

CVS diff

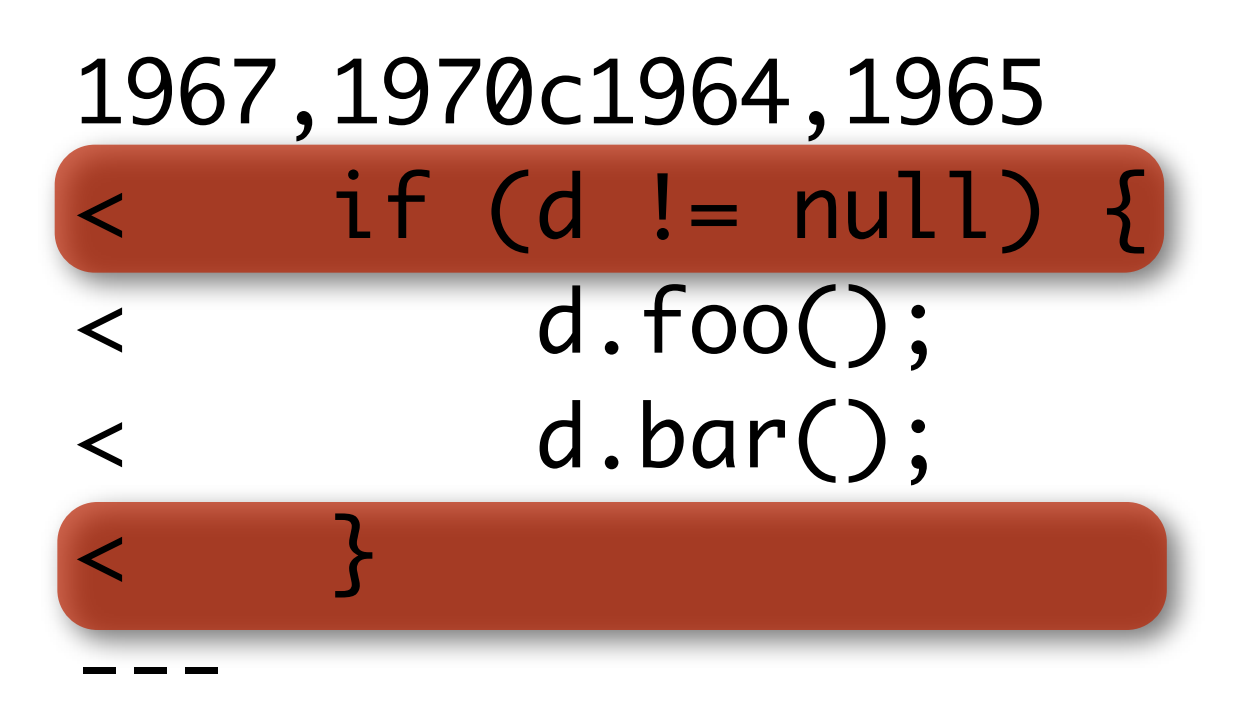

- > d.foo();
- > d.bar();

#### CVS log: "lines: +2 -4"

- 3 Body changes
	- 2 Statement parent changes

#### 1 Statement delete

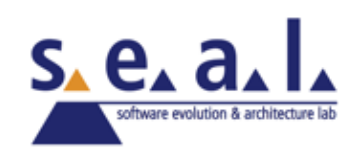

#### CVS diff

```
1967,1970c1964,1965
\langle if (d \mid = null) {
< d.foo();
< d.bar();
\leftarrow }
```
- 3 Body changes
	- 2 Statement parent changes
	- 1 Statement delete

Change significance

> d.foo();

> d.bar();

CVS log: "lines: +2 -4"

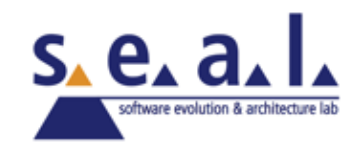

---

#### **Outline**

- Source code changes using abstract syntax trees (AST)
- Taxonomy of source code changes
- ChangeDistiller tool

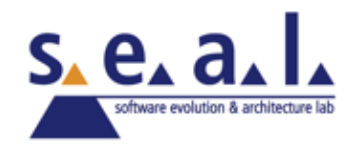

## **Tree Differencing**

S. S. Chawathe et al., *Change Detection in Hierarchically Structured Data*, SIGMOD 1996

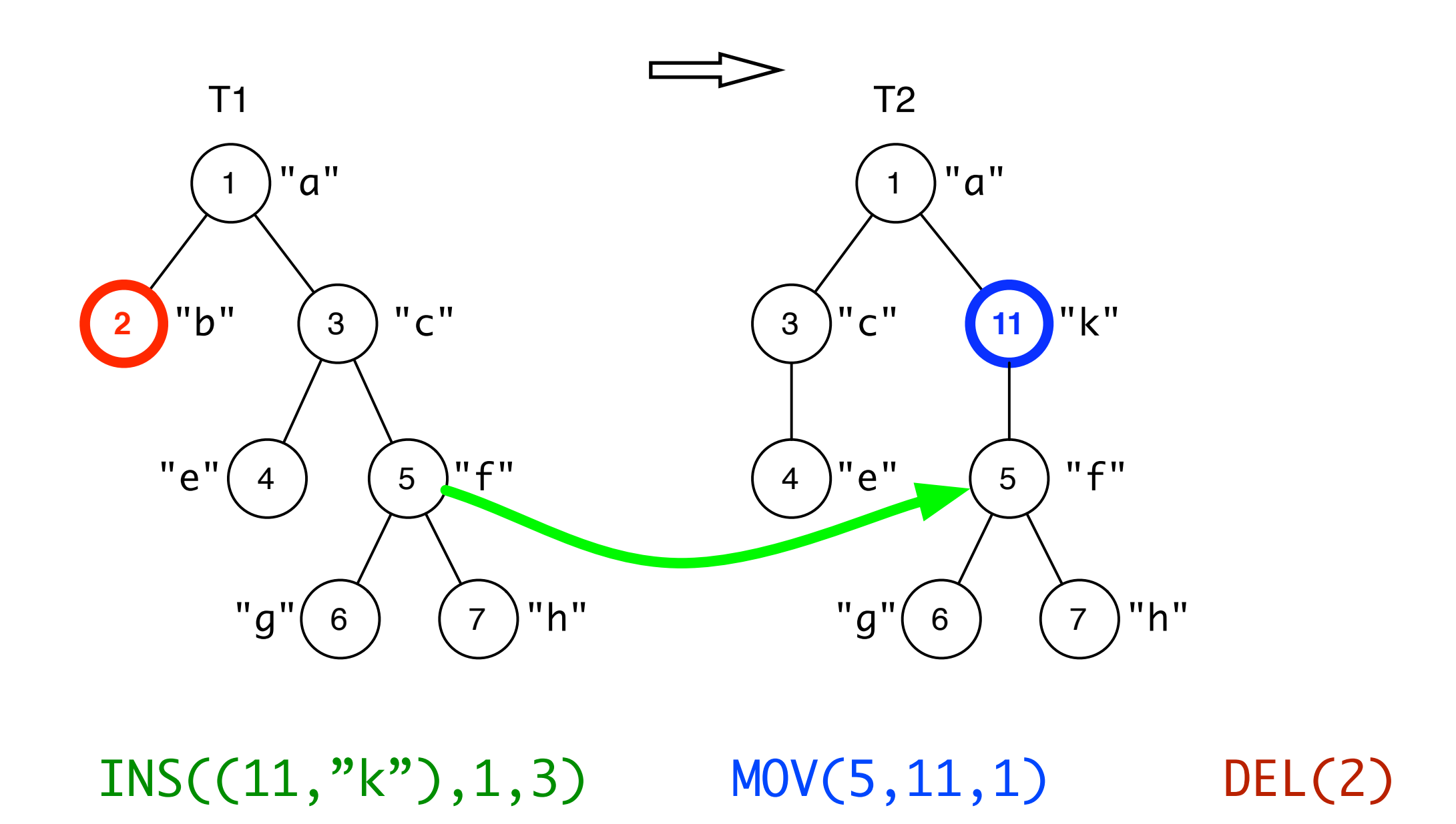

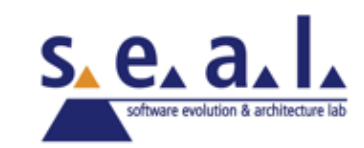

Using tree differencing, we can determine

```
public void method(D d) {
   if (d != null) {
      d.foo();
      d.bar();
   }
}
                               public void method(D d) {
                                  d.foo();
                                  d.bar();
                               }
```
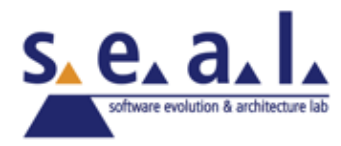

- Using tree differencing, we can determine
	- enclosing entity (root node)

```
public void method(D d) {
   if (d != null) {
      d.foo();
      d.bar();
   }
}
                                public void method(D d) {
                                   d.foo();
                                   d.bar();
                                }
```
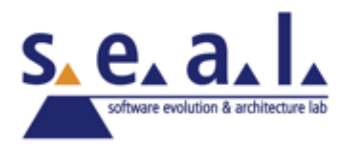

- Using tree differencing, we can determine
	- enclosing entity (root node)

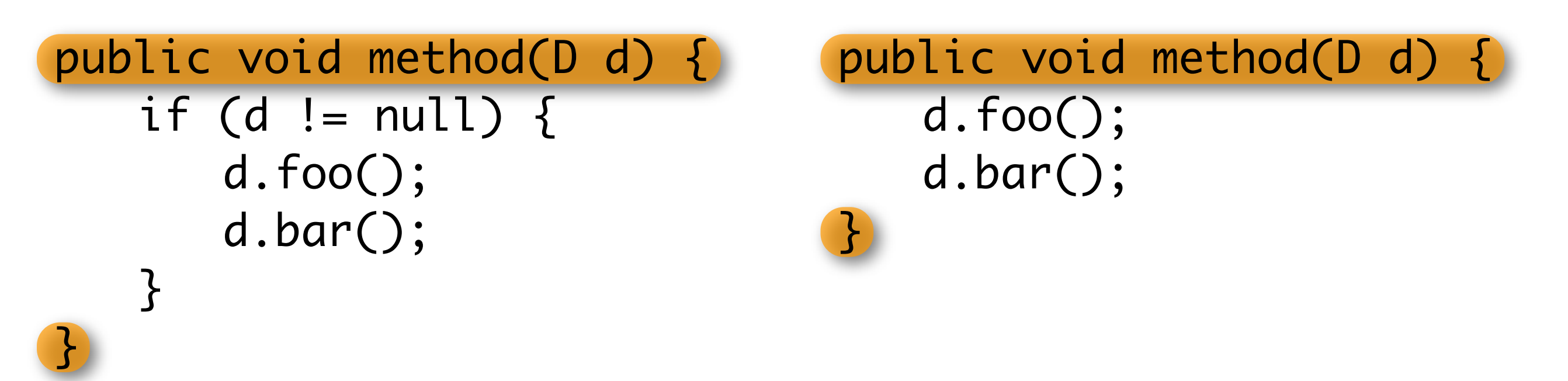

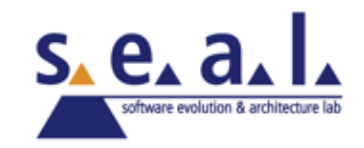

- Using tree differencing, we can determine
	- enclosing entity (root node)
	- kind of statement which changed (node information)
	- kind of change (tree edit operation)

```
public void method(D d) {
   if (d != null) {
      d.foo();
      d.bar();
   }
}
                               public void method(D d) {
                                  d.foo();
                                  d.bar();
                               }
```
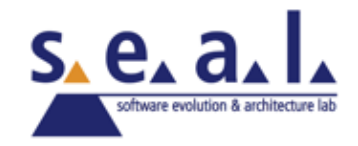

- Using tree differencing, we can determine
	- enclosing entity (root node)
	- kind of statement which changed (node information)
	- kind of change (tree edit operation)

```
public void method(D d) {
   if (d != null) {
      d.foo();
      d.bar();
   }<br>}
}
                                public void method(D d) {
                                    d.foo();
                                    d.bar();
                                }
```
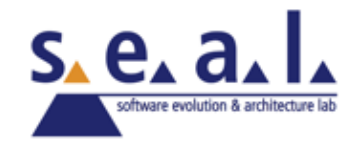

- Using tree differencing, we can determine
	- enclosing entity (root node)
	- kind of statement which changed (node information)
	- kind of change (tree edit operation)

```
public void method(D d) {
   if (d != null) {
       d.foo();
       d.bar();
   }<br>}
<u>}</u>
                                  public void method(D d) {
                                      d.foo();
                                      d.bar();
                                  }
```
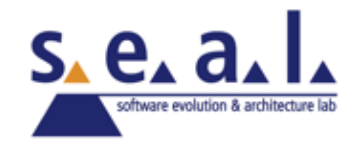

- Using tree differencing, we can determine
	- enclosing entity (root node)
	- kind of statement which changed (node information)
	- kind of change (tree edit operation)

```
public void method(D d) {
   if (d != null) {
      d.foo();
      d.bar();
   }
}
                               public void method(D d) {
                                   d.foo();
                                   d.bar();
                                }
```
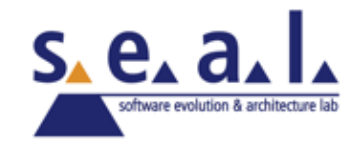

- Using tree differencing, we can determine
	- enclosing entity (root node)
	- kind of statement which changed (node information)
	- kind of change (tree edit operation)

```
public void method(D d) {
   if (d != null) {
       d.foo();
      d.bar();
   }<br>}
}
                                public void method(D d) {
                                    d.foo();
                                    d.bar();
                                }
```
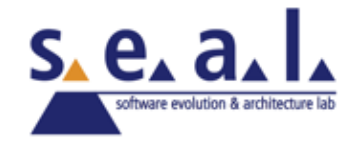

- Using tree differencing, we can determine
	- enclosing entity (root node)
	- kind of statement which changed (node information)
	- kind of change (tree edit operation)

```
public void method(D d) {
   if (d != null) {
       d.foo();
       d.bar();
   }<br>}
<u>}</u>
                                   public void method(D d) {
                                       d.foo();
                                       d.bar();
                                   }
```
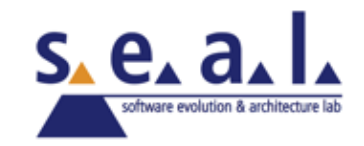

- Using tree differencing, we can determine
	- enclosing entity (root node)
	- kind of statement which changed (node information)
	- kind of change (tree edit operation)

```
public void method(D d) {
   if (d != null) {
       d.fool
       d.bar
   }
}
                                public void method(D d) {
                                    d.foo();
                                    d.bar(
                                }
```
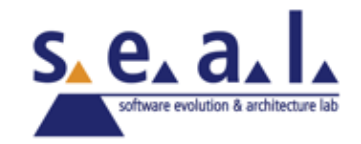

- Using tree differencing, we can determine
	- enclosing entity (root node)
	- kind of statement which changed (node information)
	- kind of change (tree edit operation)

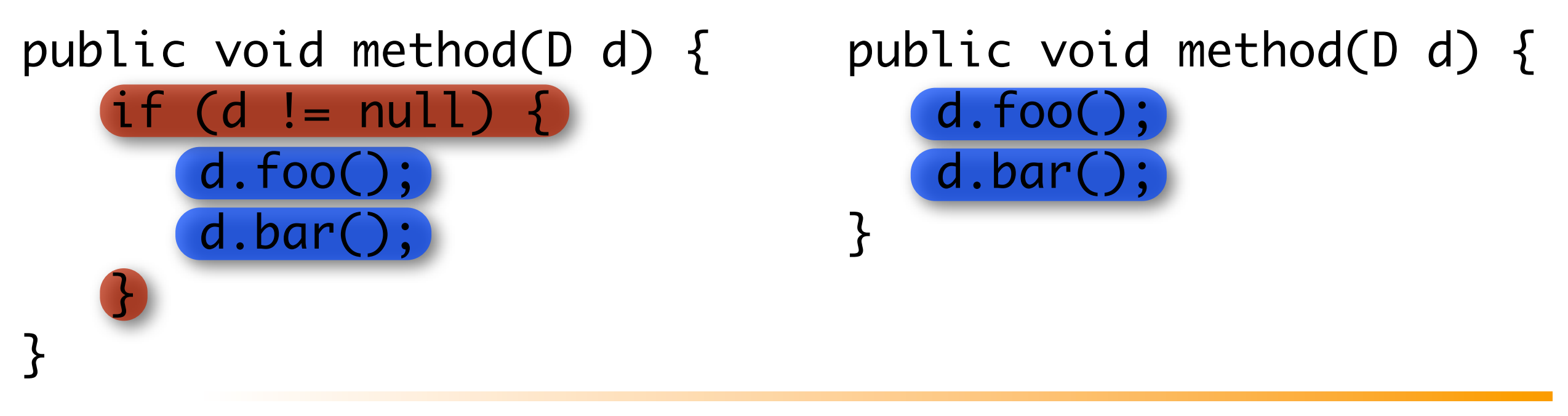

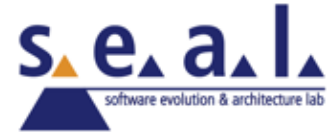

# **Tree Differencing**

- Using tree differencing algorithm on an AST
- Problems
	- Tree differencing algorithm expects a general tree data structure
	- AST implementation not uniform tree structure
		- Children of a AST-Node are not accessible uniformly (*e.g.*, if-statement: getThenStatement() instead of getChildren())

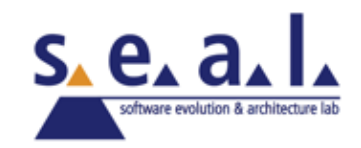

- Transform an AST in a uniform tree data structure
- Using labeled and valued node
	- Label: number representing statement kind

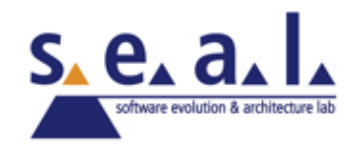

$$
\begin{array}{rcl}\nif (d != null) {\{ \\ d.foo(); \\ d.bar();\n}\n\end{array}
$$

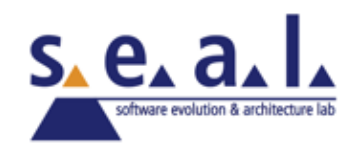

#### if  $(d != null)$  {  $d.foo()$ ; d.bar();

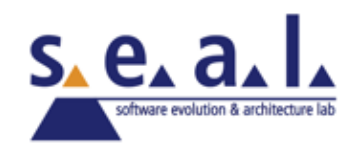

#### if  $(d != null)$  {  $d.foo()$ ; d.bar();

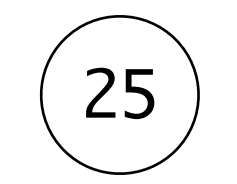

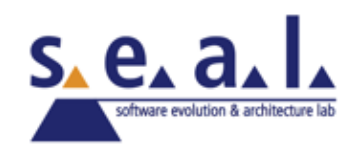

#### if  $(d != null)$  {  $d.foo()$ ; d.bar();

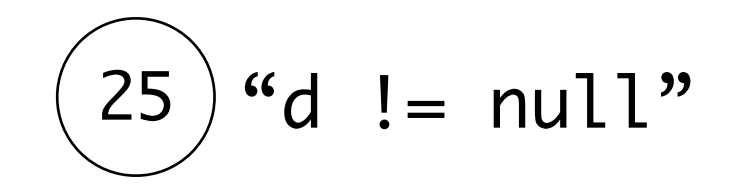

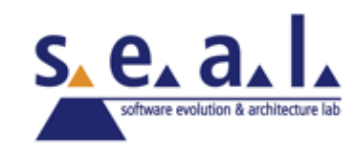

#### if  $(d := null)$  {  $d.foo()$ ; d.bar();  $\}$

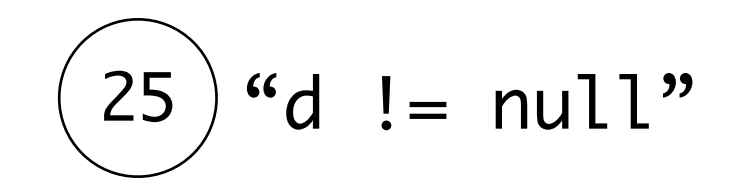

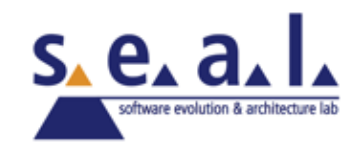

$$
if (d := null) {d.foo();d.bar();
$$
  
}

$$
\begin{pmatrix}\n25 \\
90\n\end{pmatrix} \text{``d } ! = \text{null''}
$$

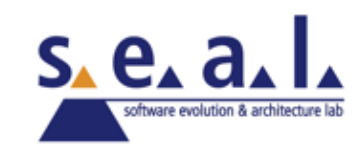

#### if  $(d := null)$  {  $d.foo()$ ; d.bar();

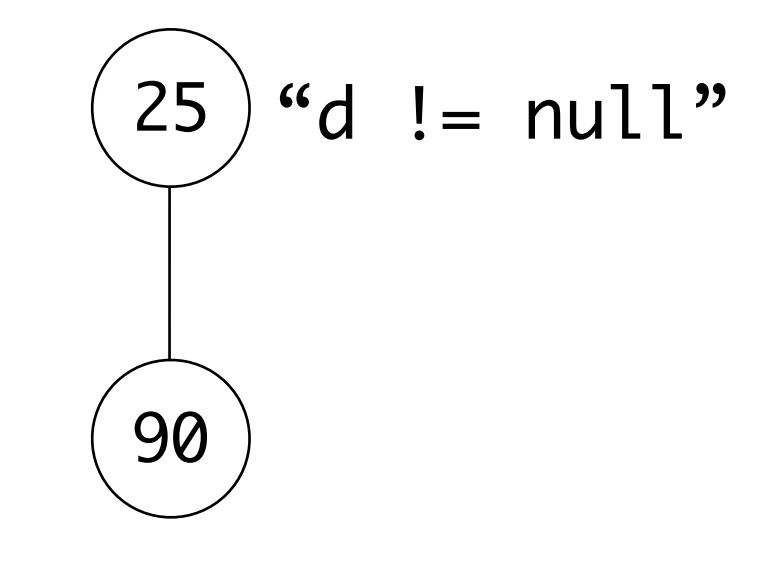

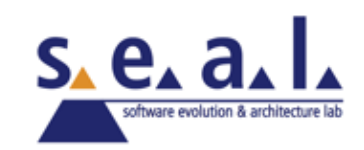

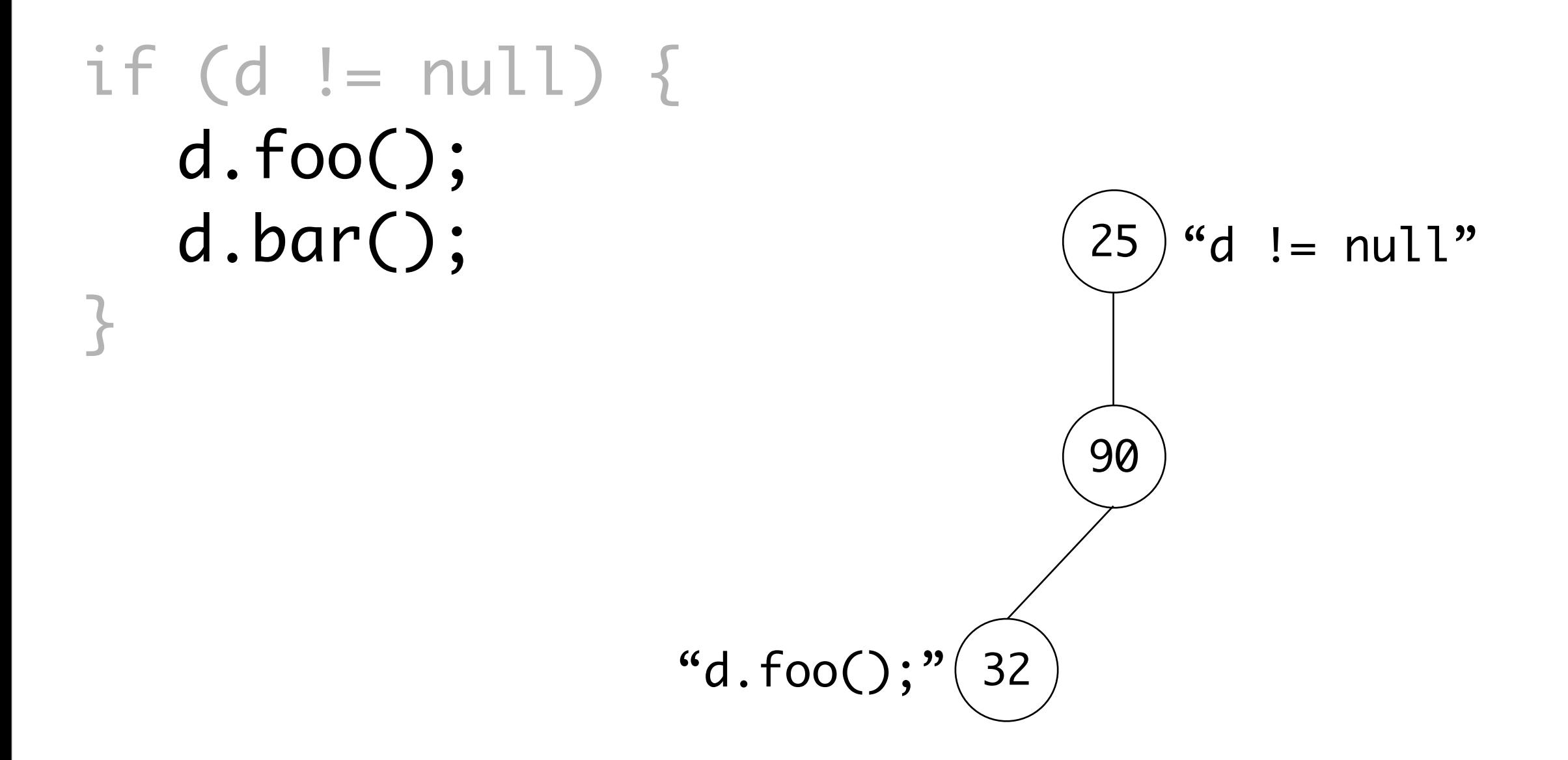

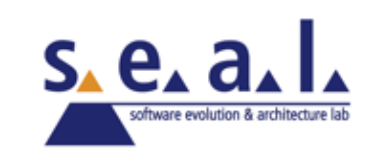

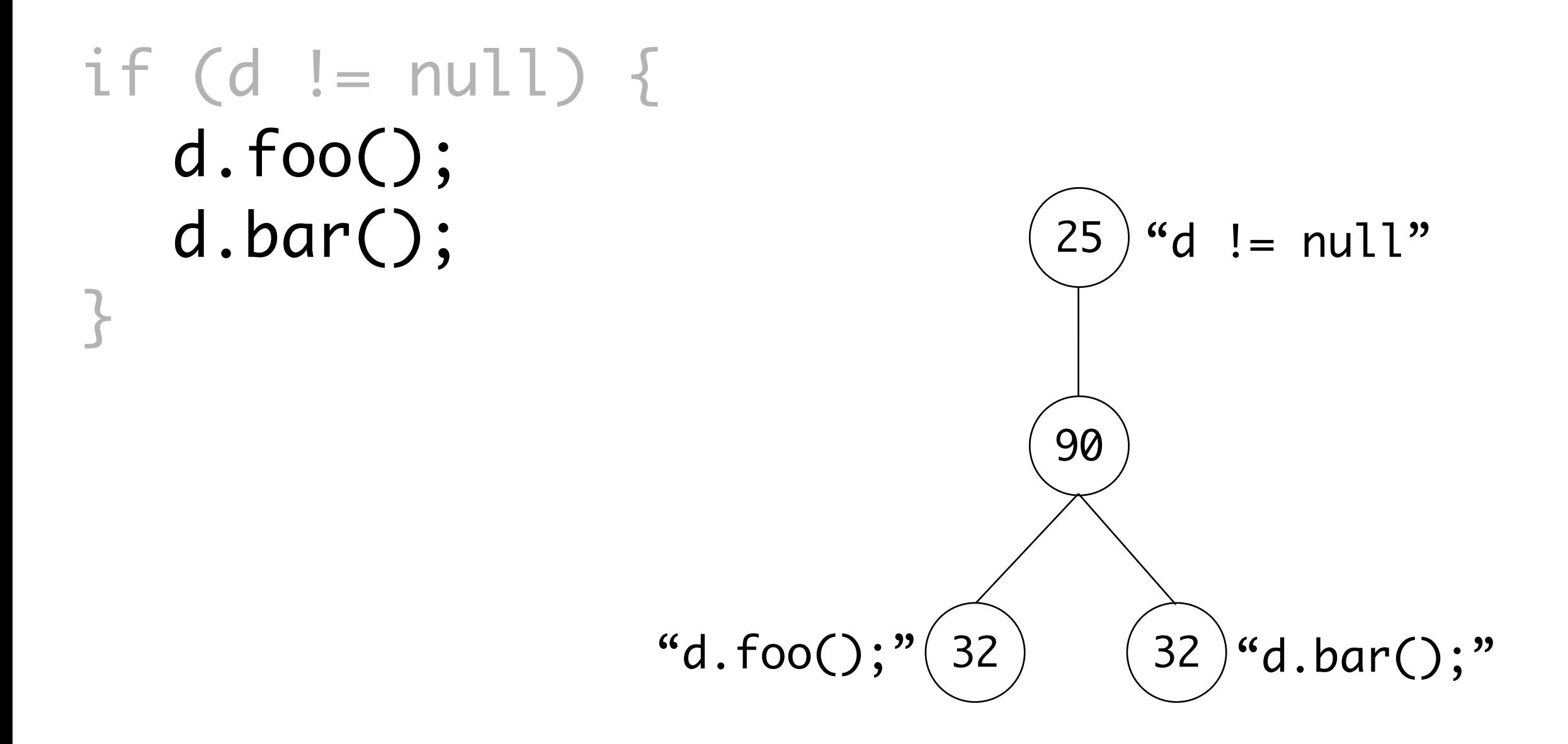

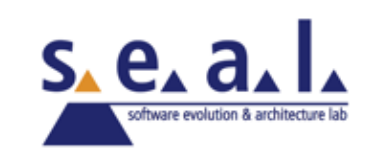

# **Tree Differencing**

- Phase 1: building a matching set between nodes
- Phase 2: building an edit script transforming left into right tree, based on matching set

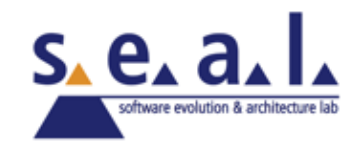

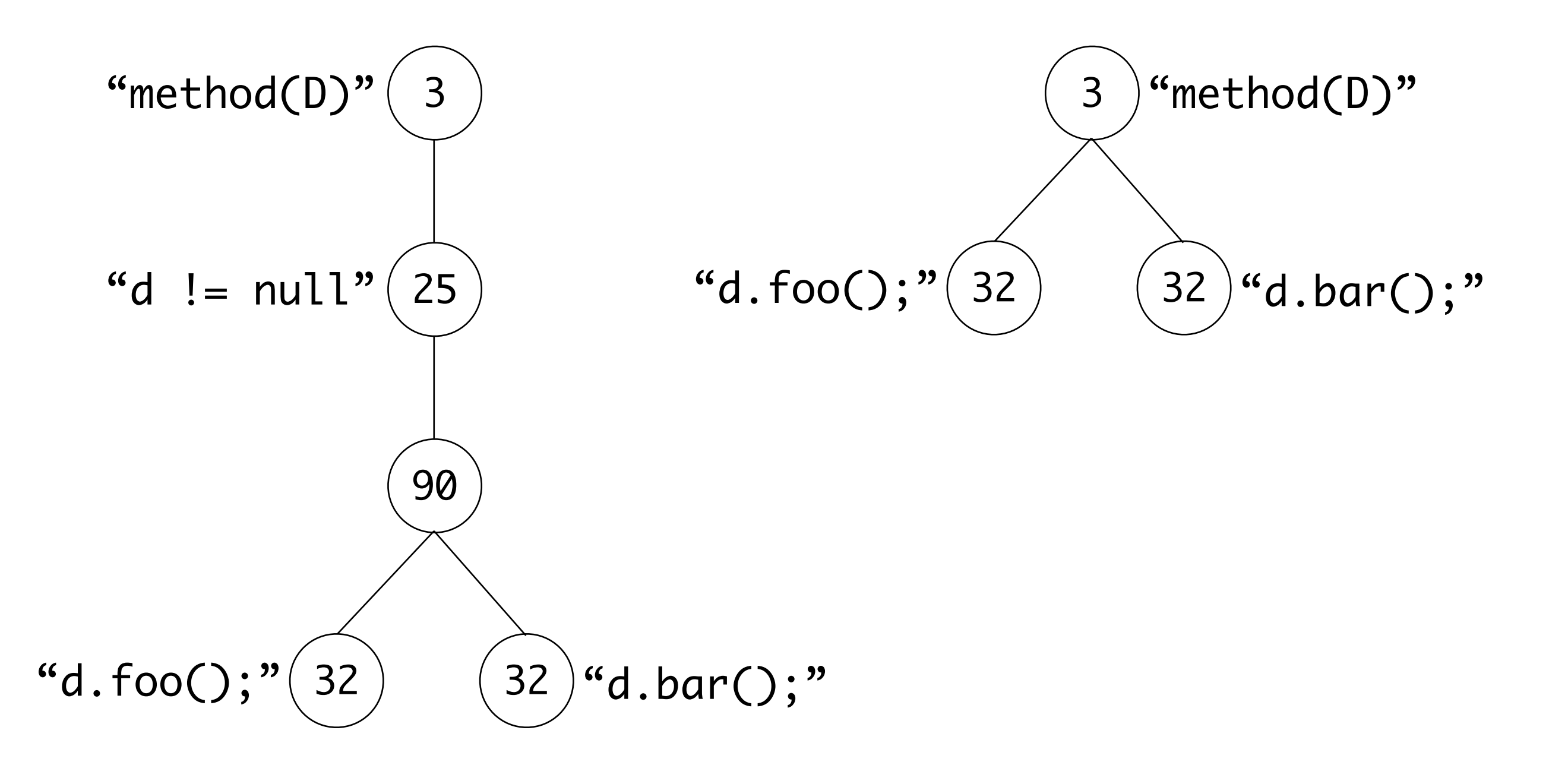

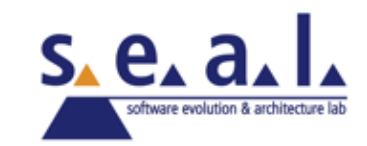

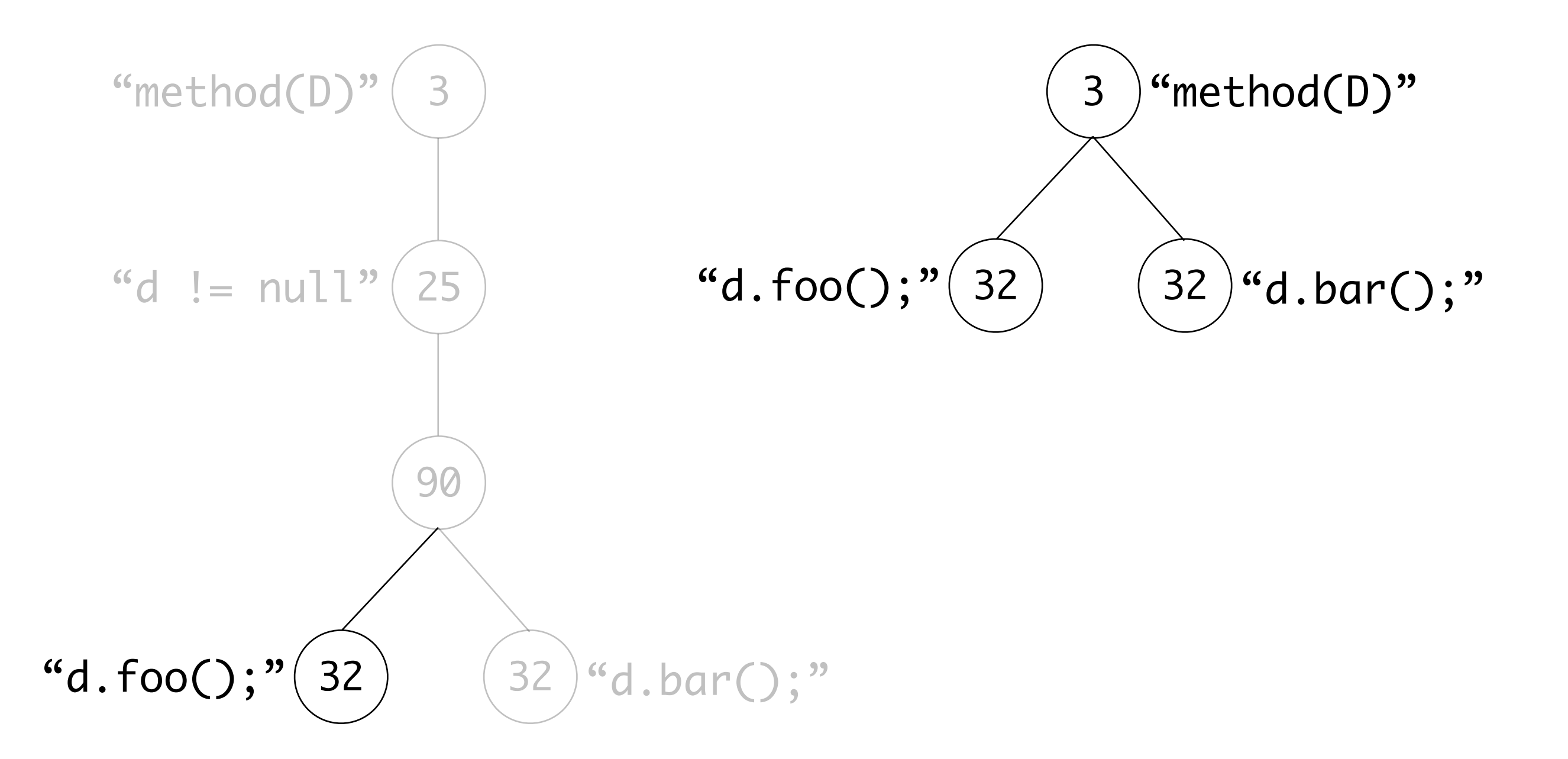

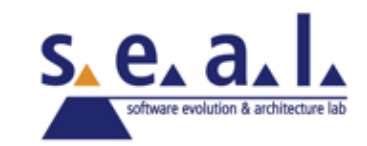

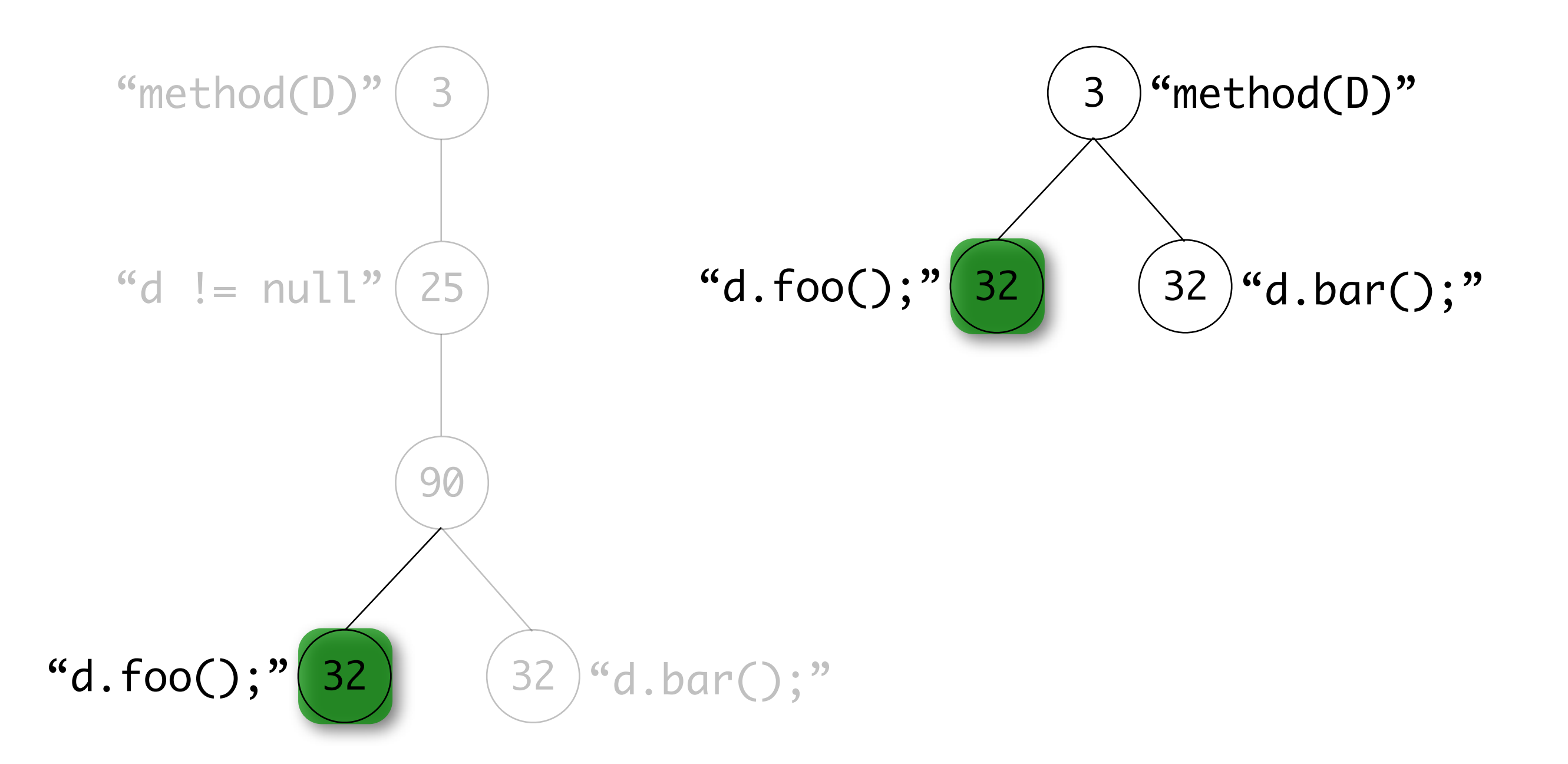

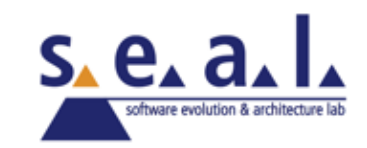

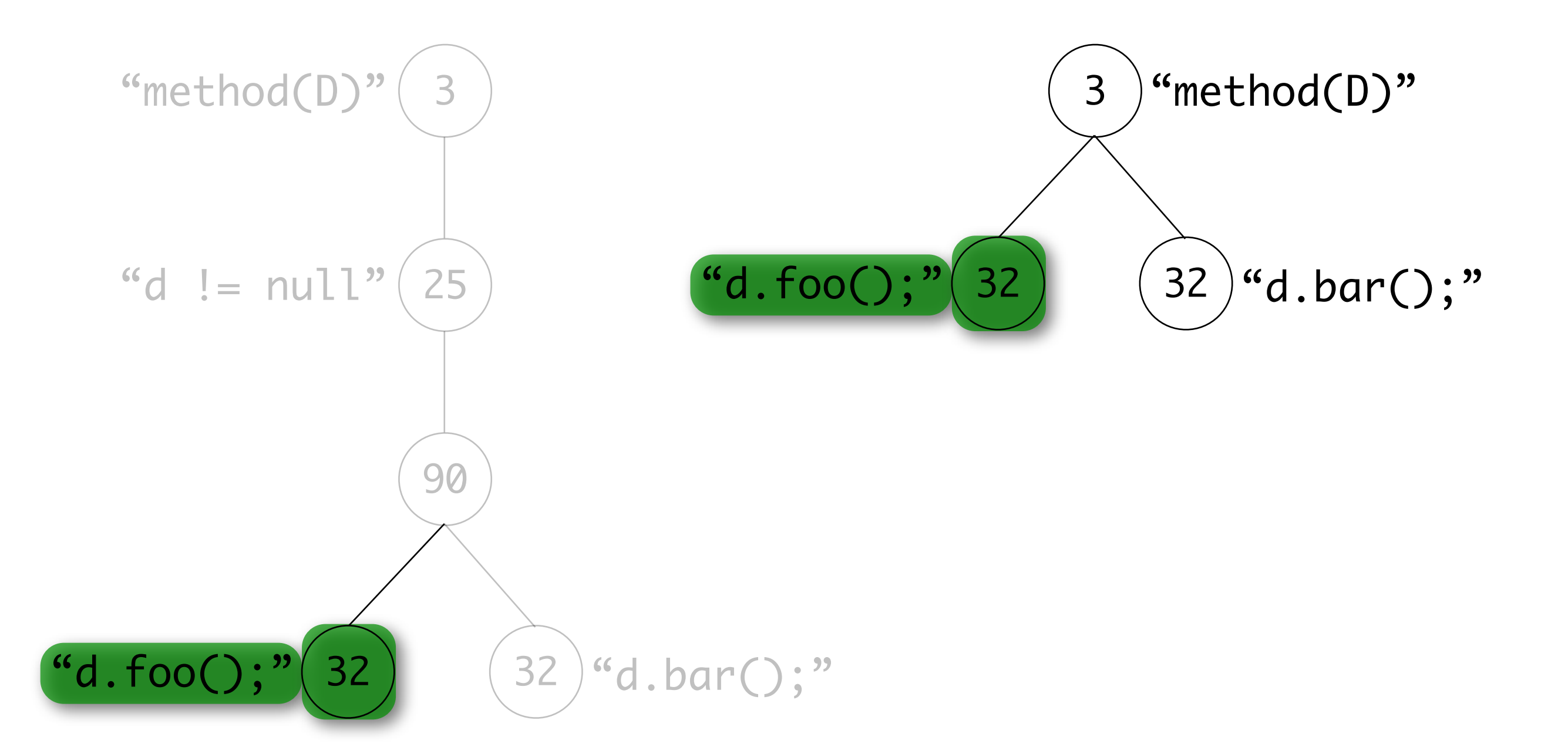

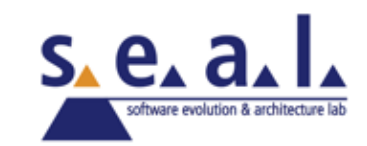

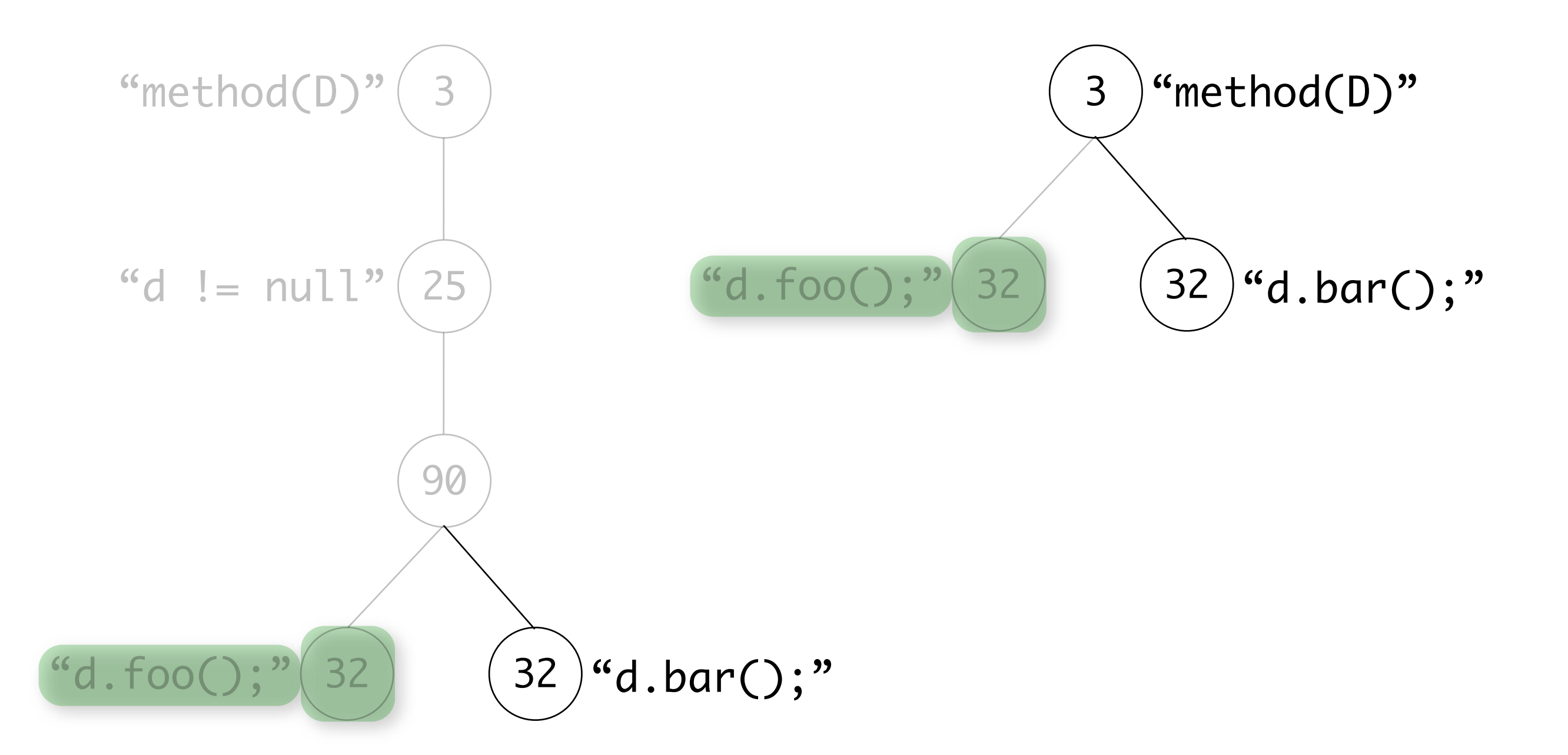

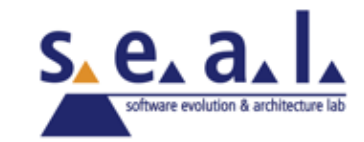
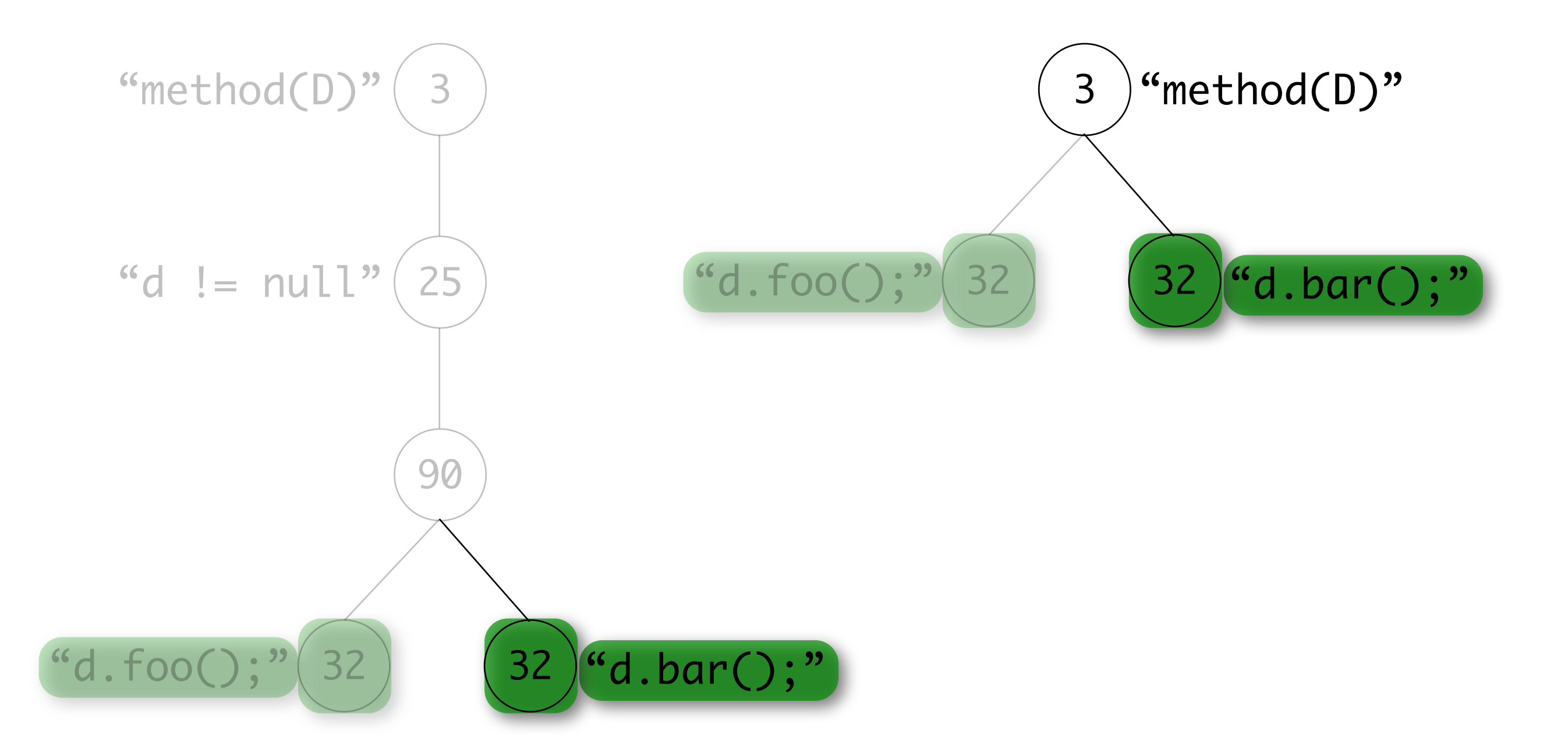

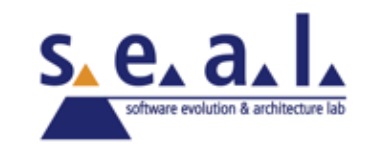

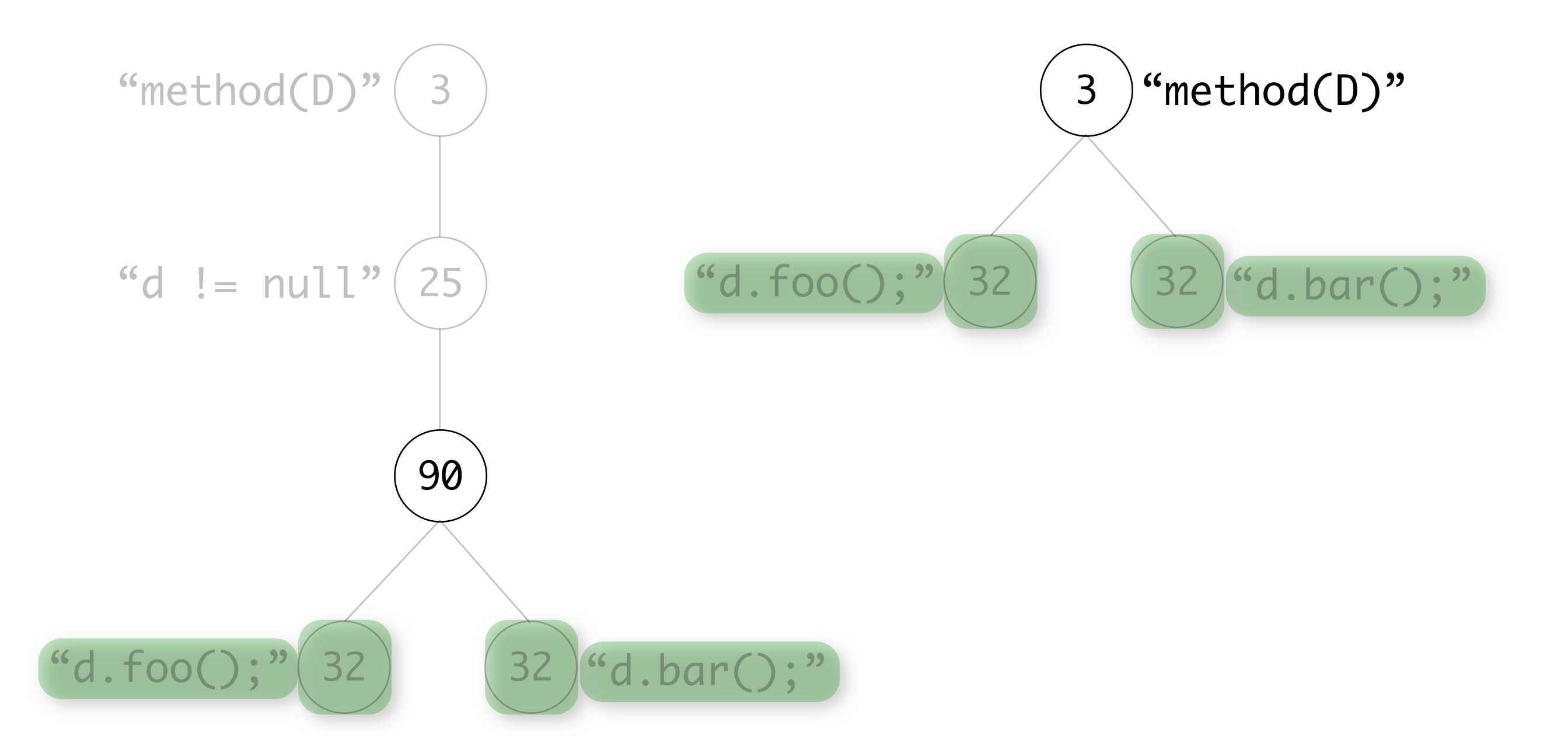

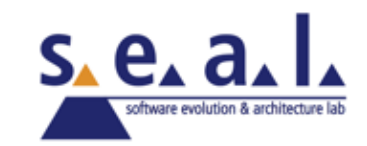

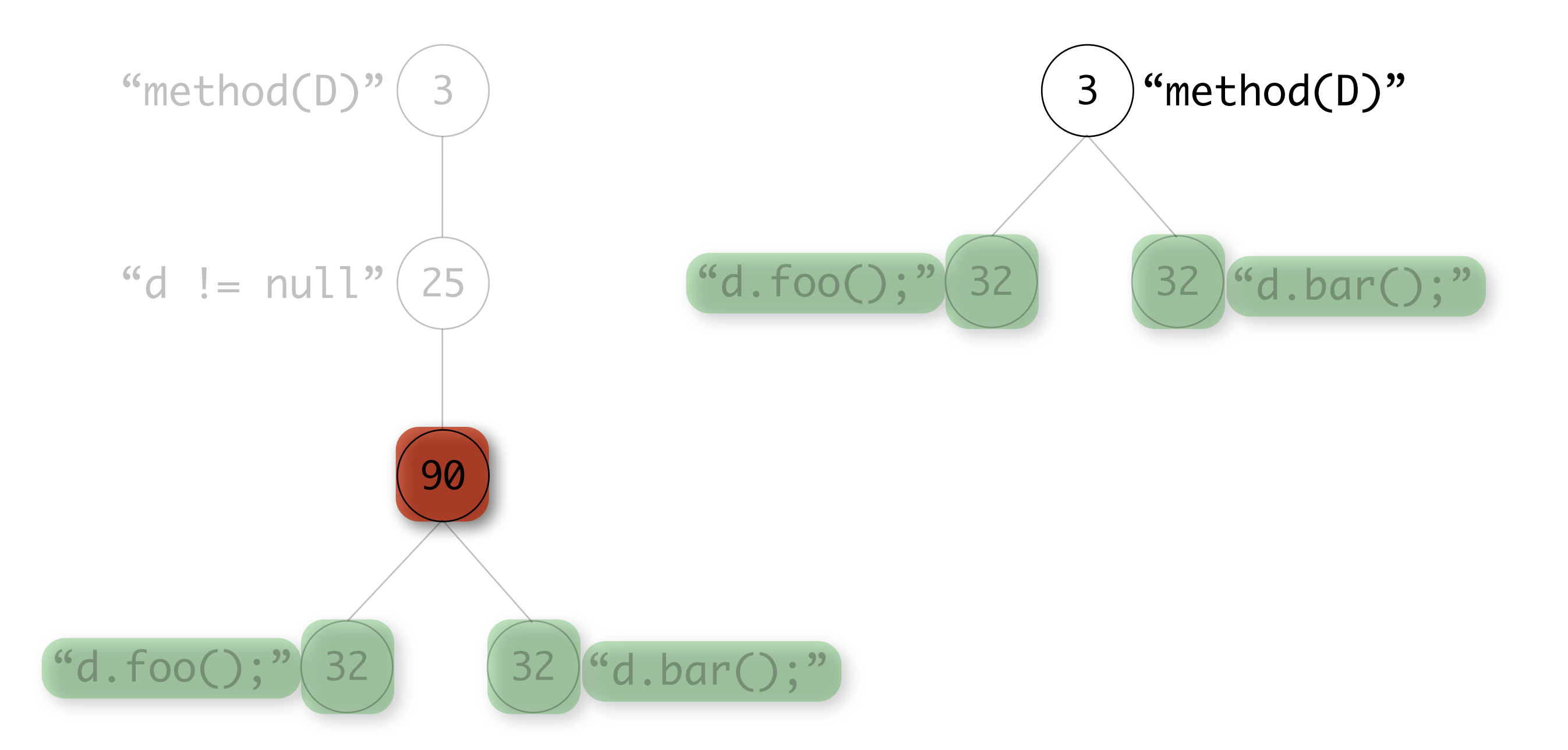

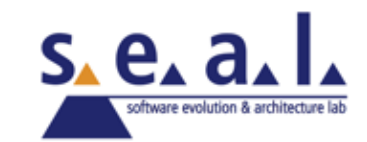

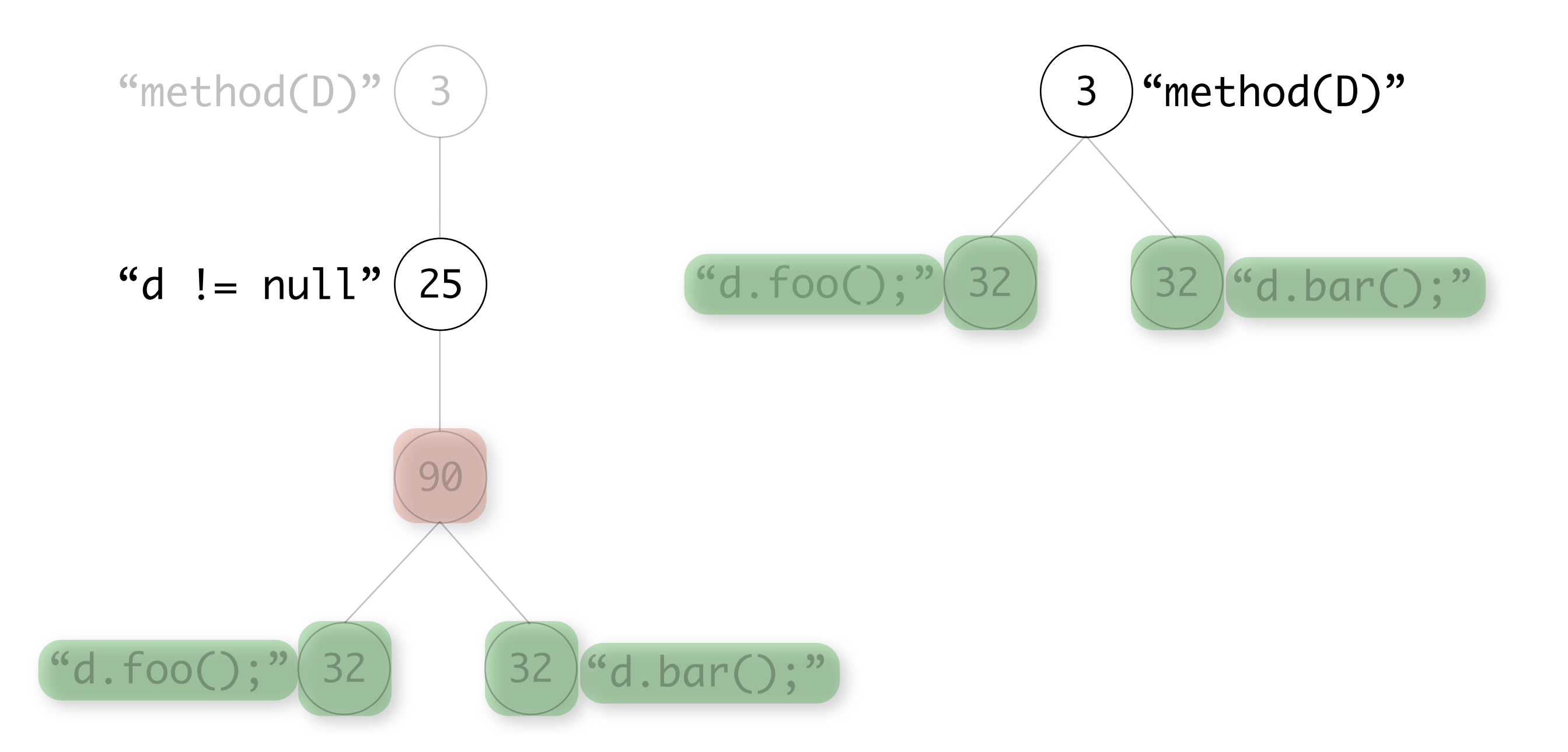

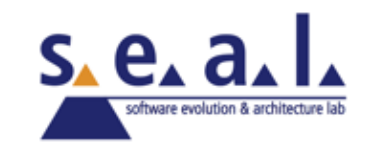

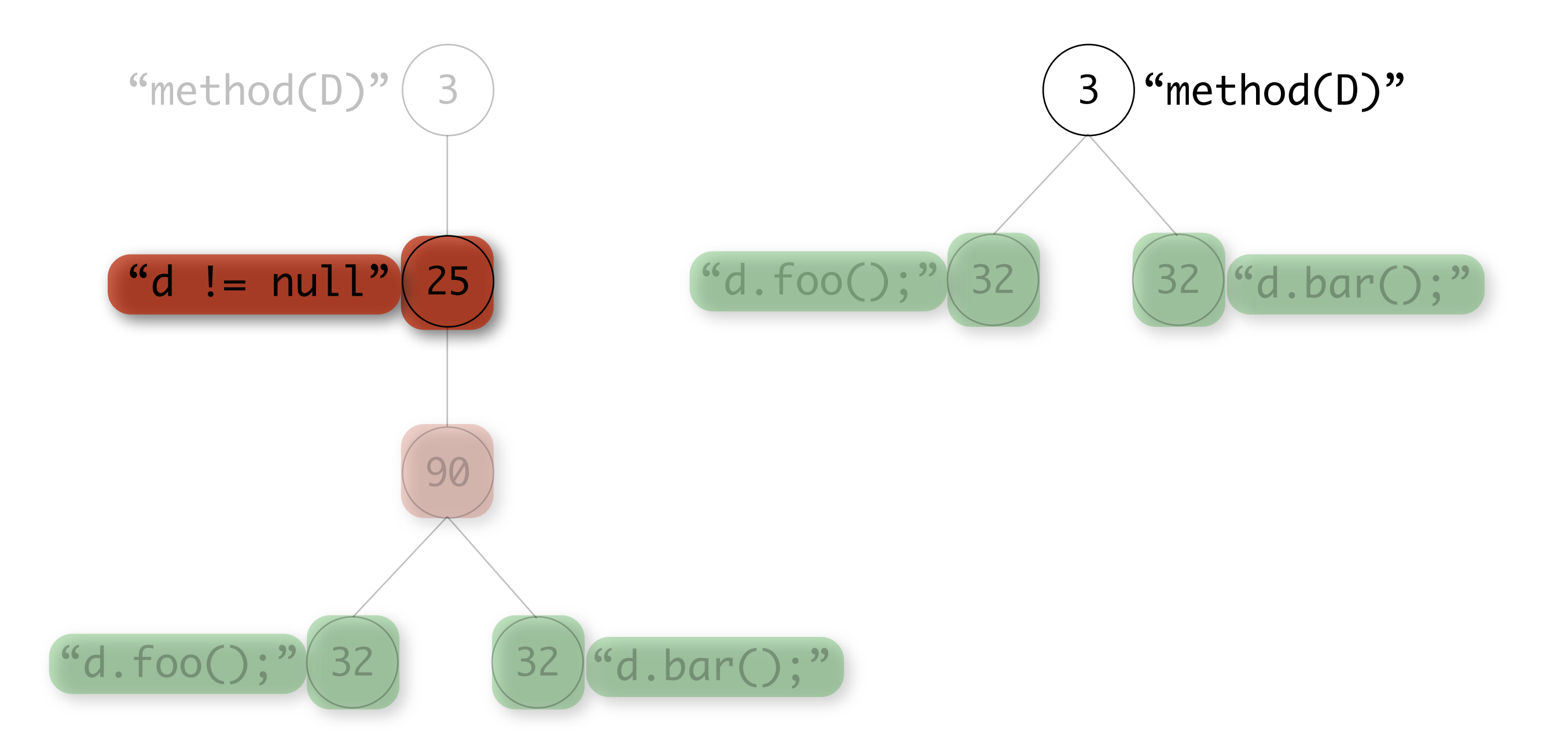

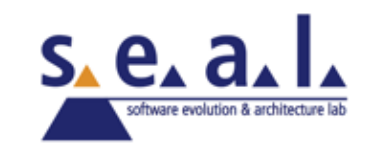

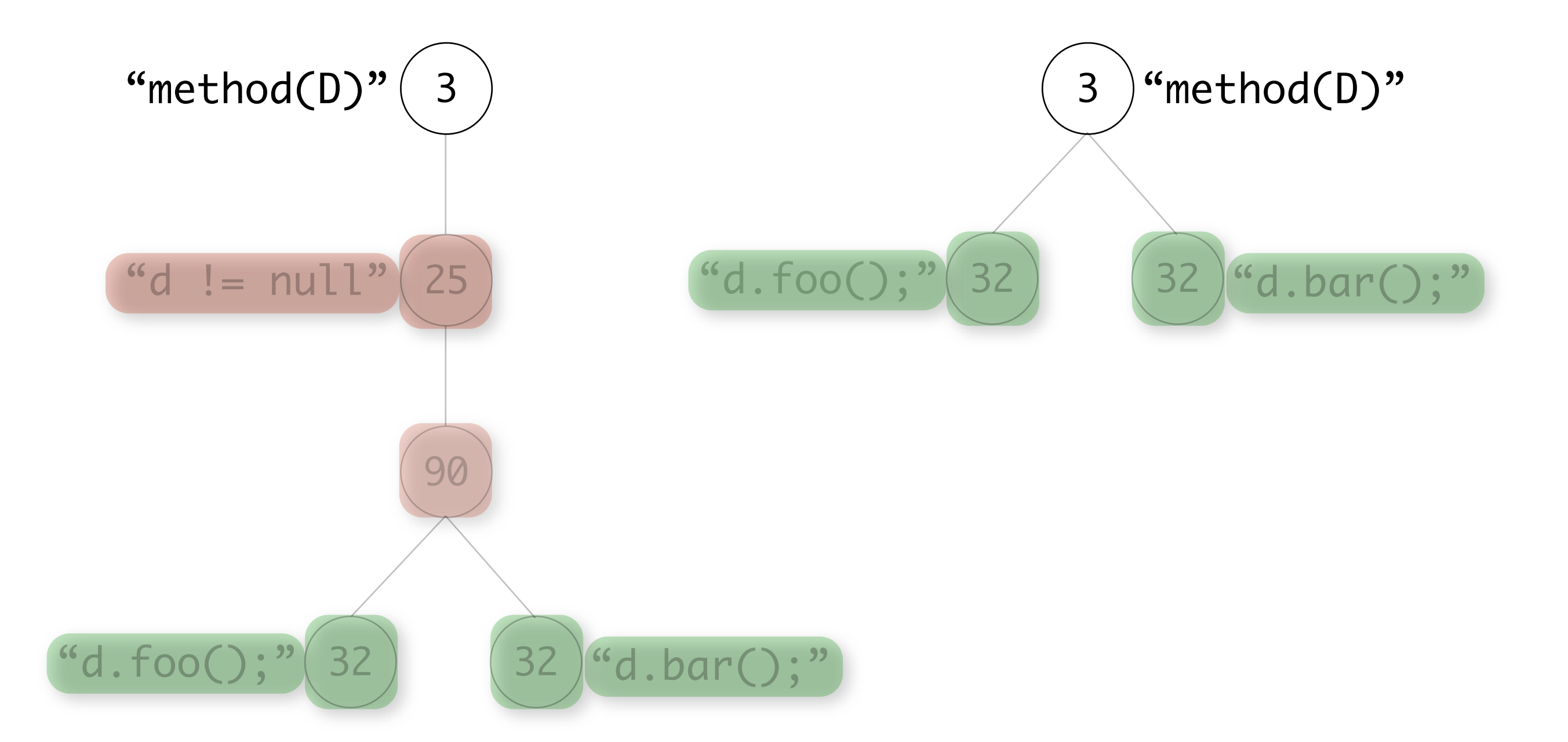

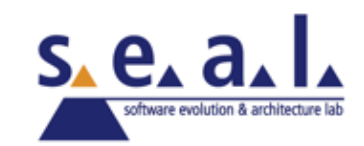

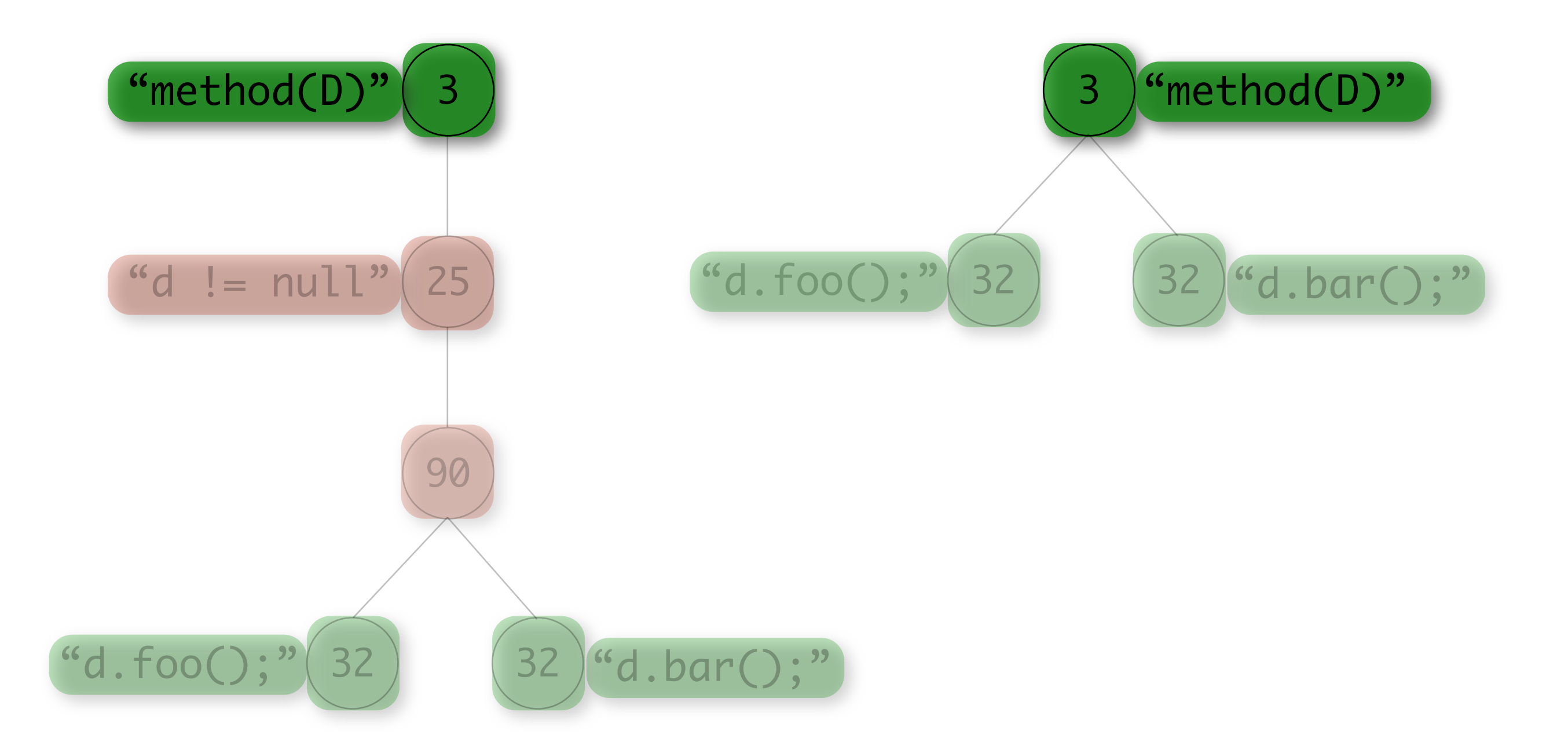

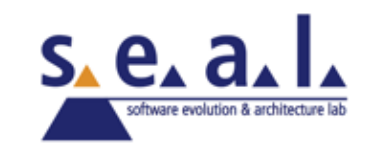

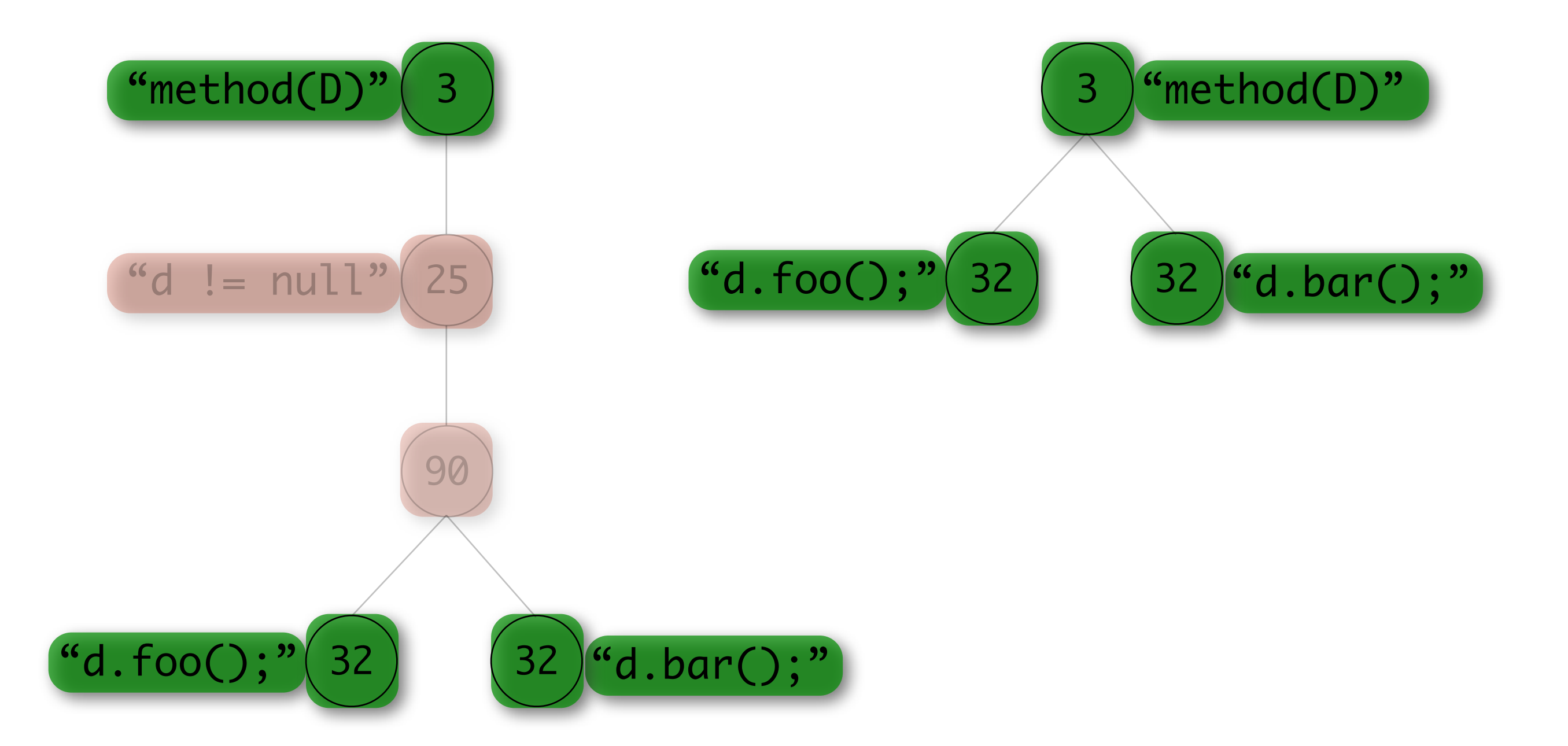

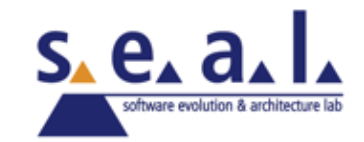

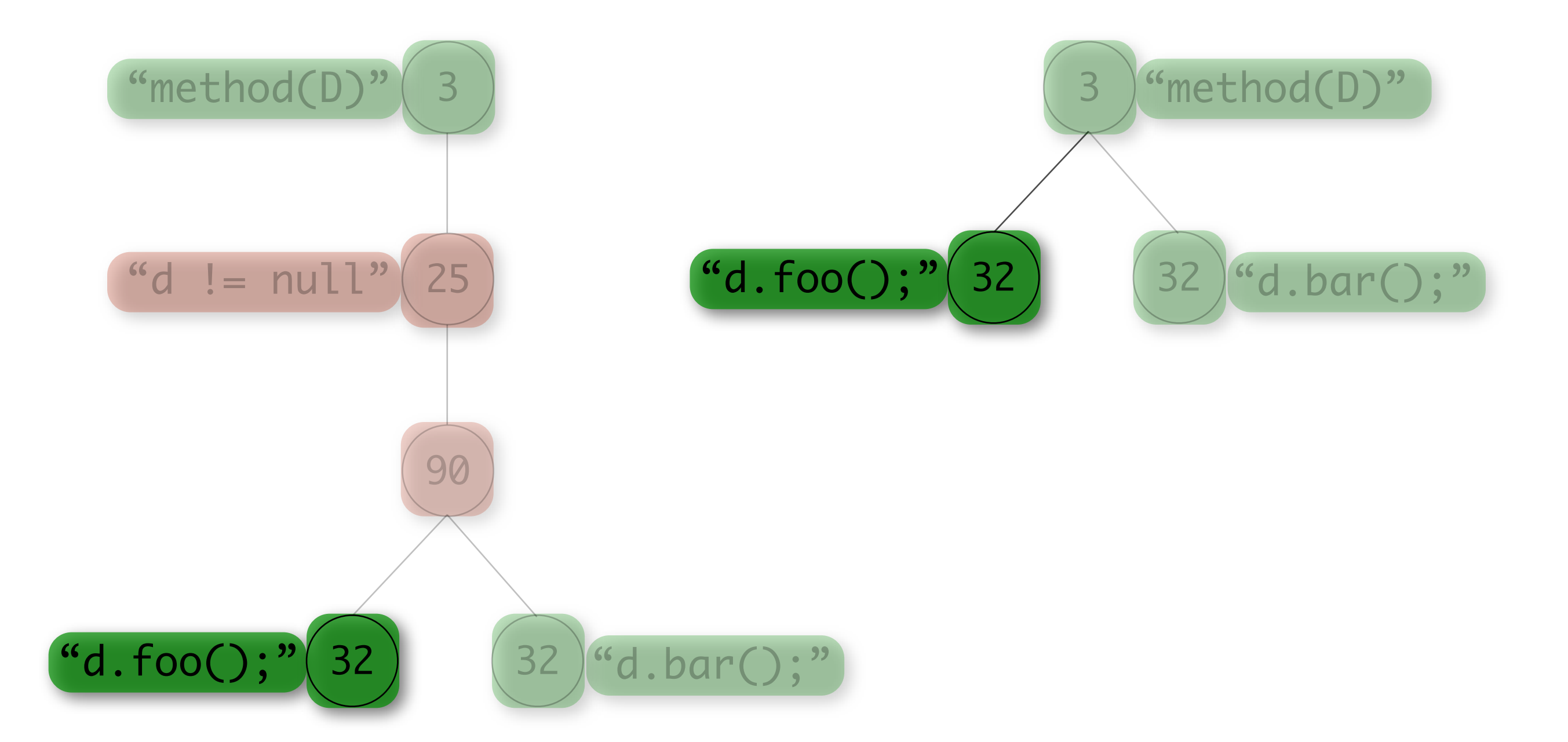

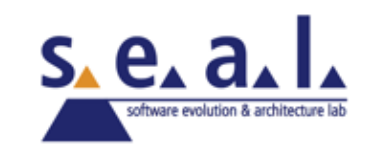

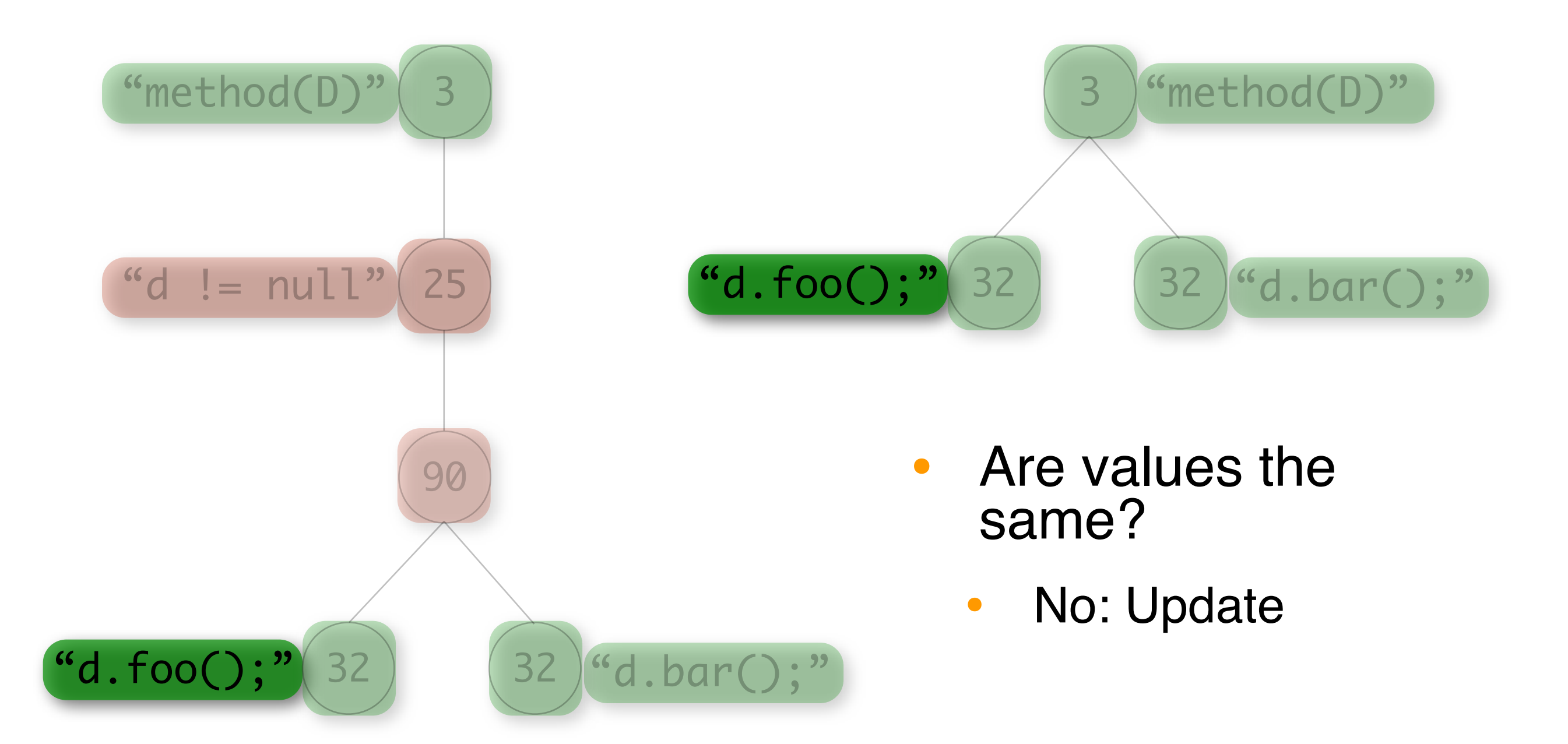

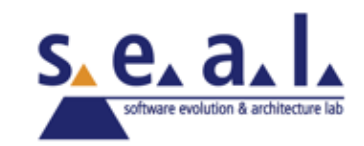

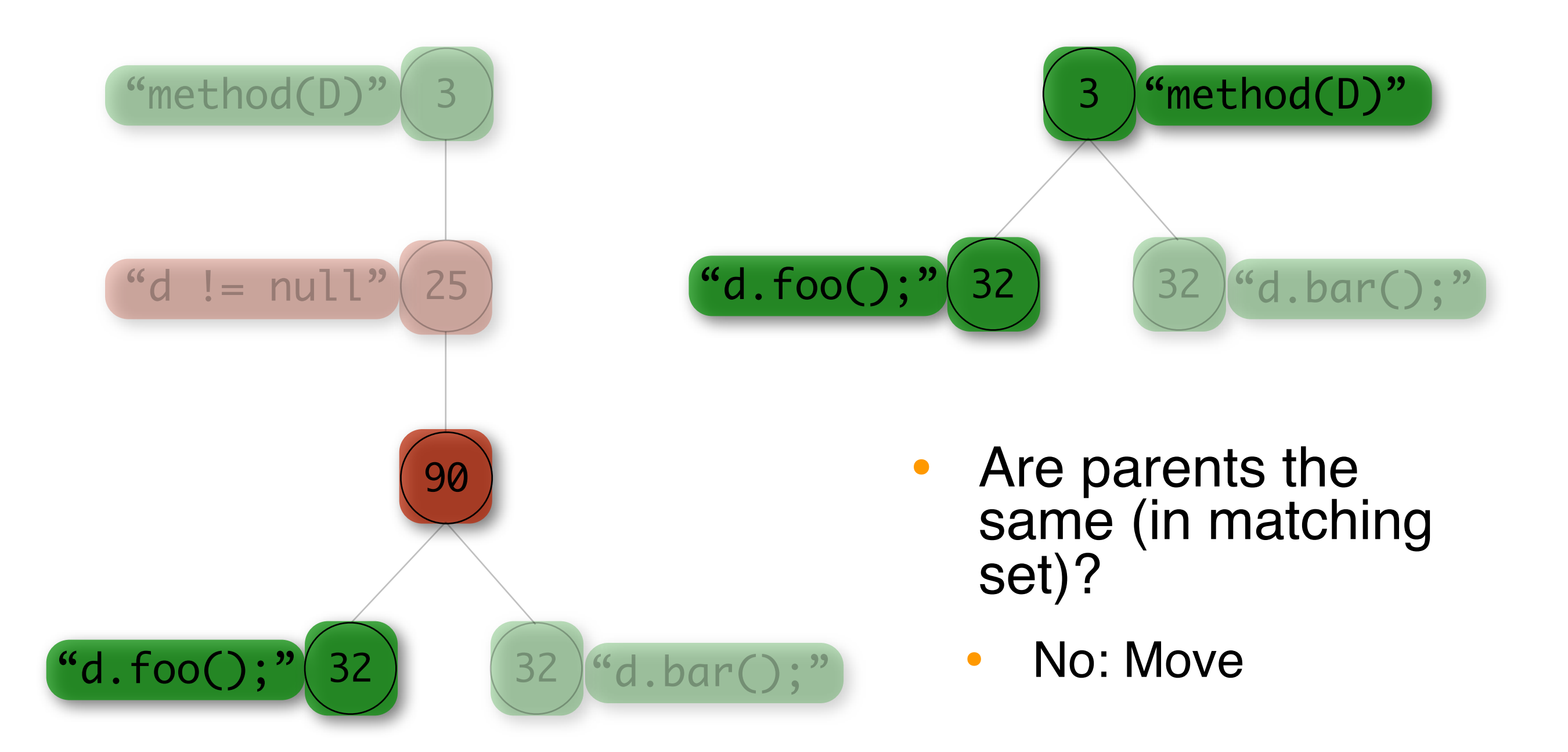

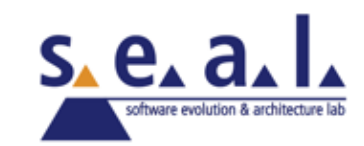

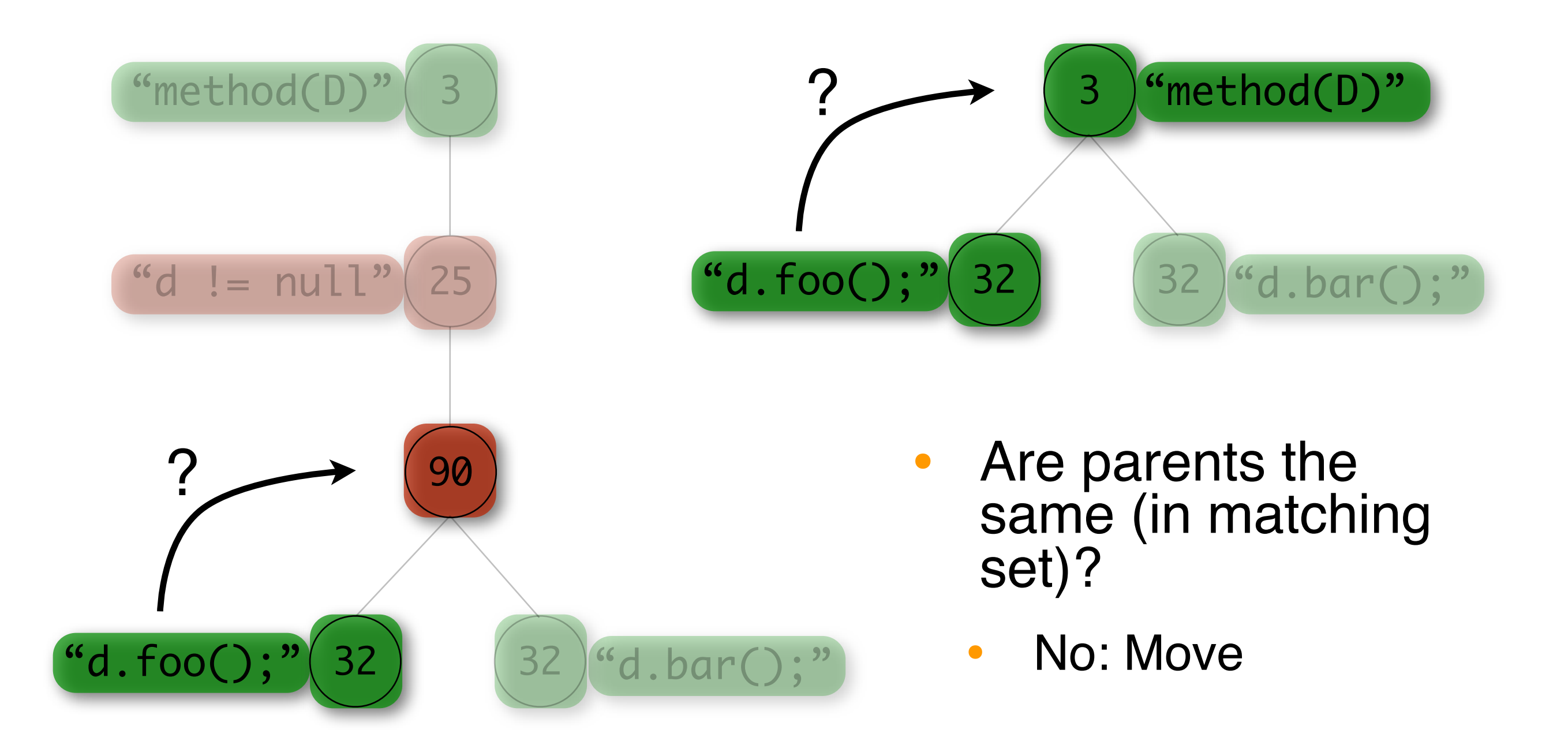

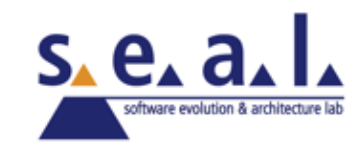

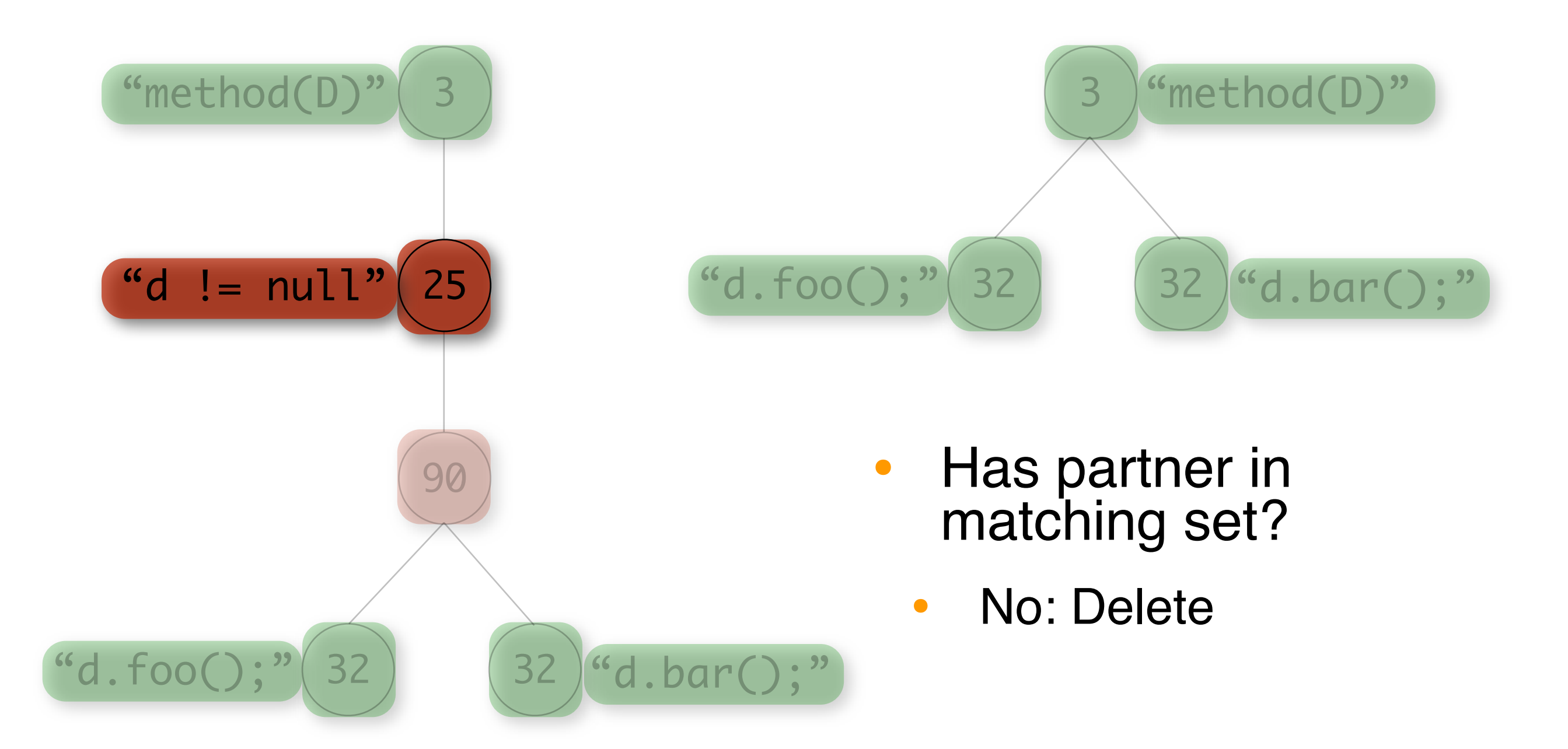

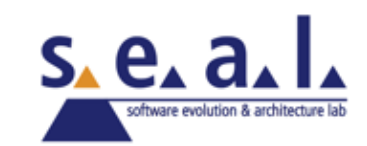

### **Software Evolution Context**

- Taking two ASTs (same class, two subsequent revisions)
- Transforming them into intermediate ASTs
- Applying tree differencing algorithm reporting set of tree edit operations transforming first into second AST
- Using **taxonomy of source code changes** to classify tree edit operations

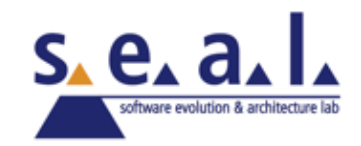

# **Taxonomy of Source Code Changes**

- Taxonomy classifies a single or a set of tree edit operations into a change type
	- body- or declaration-part change
	- name for the change according to the kind of the operations and involved tree-nodes, *e.g.*,
		- Statement Insert
		- Condition Expression Change
		- Method Renaming

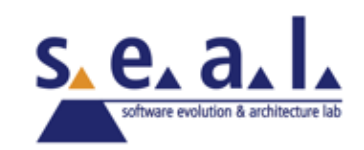

# **Taxonomy of Source Code Changes**

- Taxonomy gives each change type a **change significance level**
	- impact of the change on other source code entities
		- Parameter Renaming vs. Method Renaming
	- whether the change is **functionality-modifying** or **-preserving**
		- Method Renaming vs. Return Type Change

•

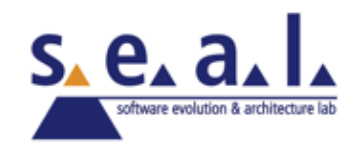

# **Taxonomy of Source Code Changes**

- Four levels of change significance
	- **low**, **medium**, **high**, or **crucial**
	- depending on how strong the impact could be and whether the change is functionality-modifying or -preserving

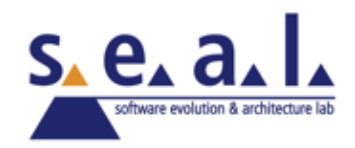

# **Examples of Change Types**

- Classification of 35 change types
	- body part changes

Additional Object State low Condition Expression Change medium Removed Functionality **Example 20** crucial

- declaration part change
	- Final Modifier Delete low Parameter Renaming medium Return Type Update **Crucial**

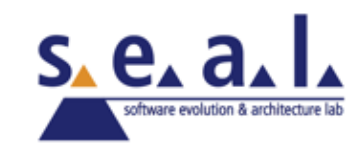

# **Software Quality and Changes**

- **Stability of interfaces**
- Change propagation analysis
- Documenting (comments) of source code
- Changes due to bug fixes
- Many vs. significant changes

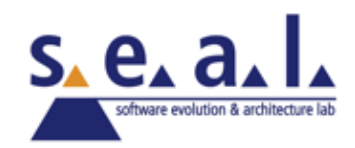

# **ChangeDistiller**

- Implementation as Eclipse plugin
- Use Java Development Tools (JDT)
	- Parser to generate AST
	- AST visitor to generate intermediate tree
- Hibernate (Object Relation Mapper)
	- Object-Oriented model mapped to relational database

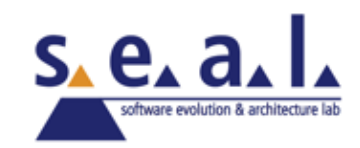

# **ChangeDistiller Model**

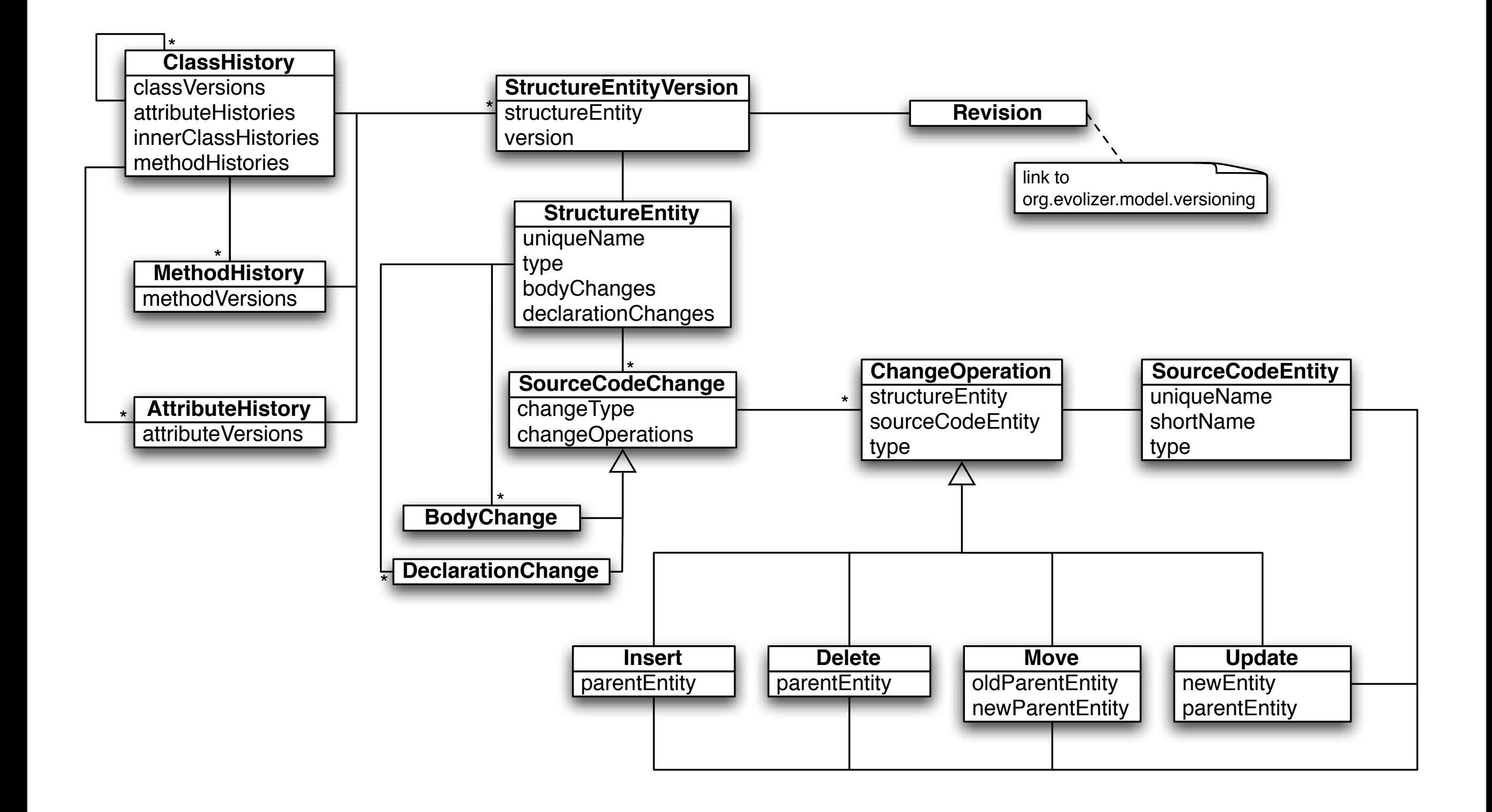

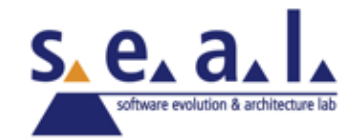

# **ChangeDistiller**

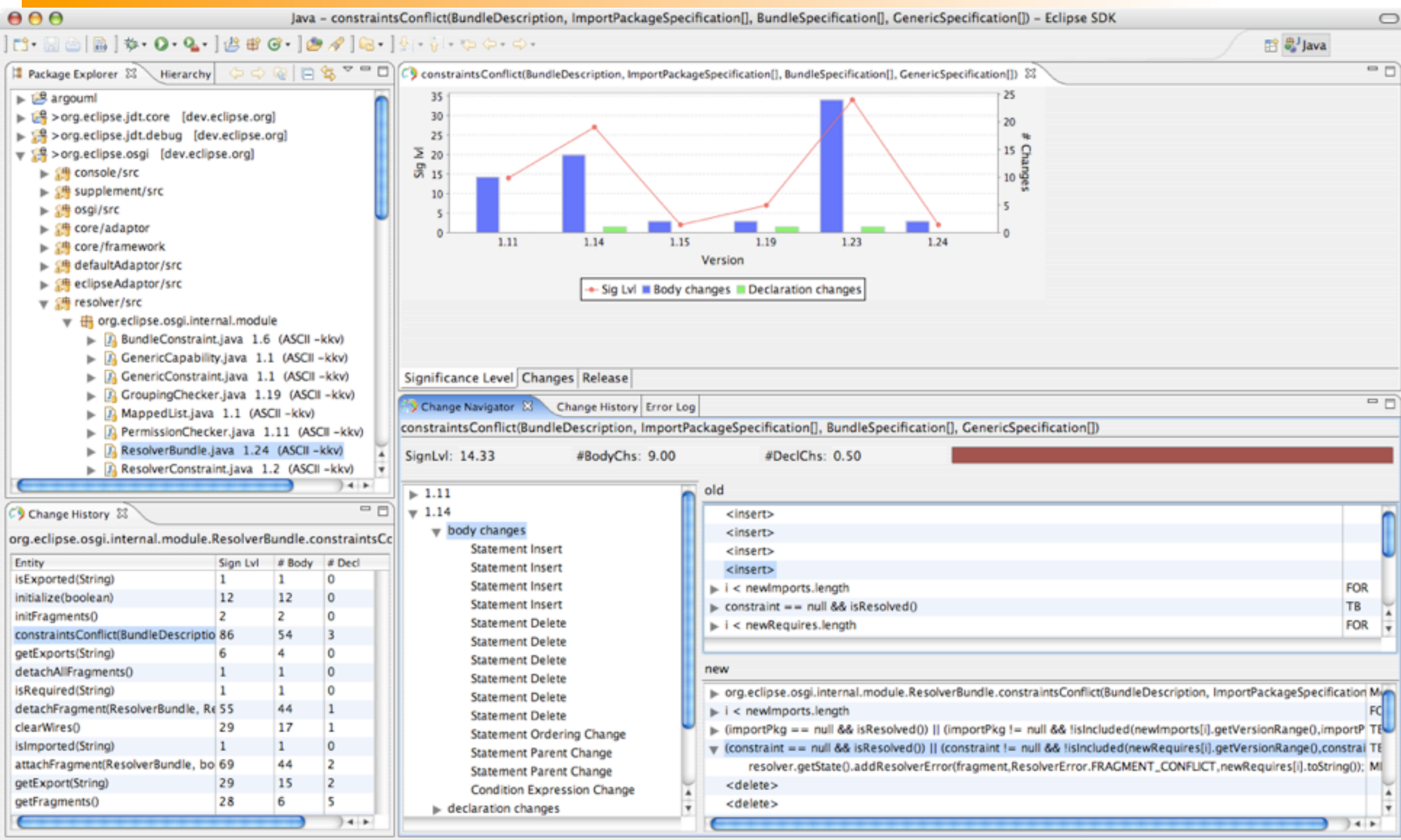

org.eclipse.osgi.internal.module.ResolverBundle.constraintsConflict(BundleDescr...n, ImportPackageSpecification[], BundleSpecification[], GenericSpecification[])

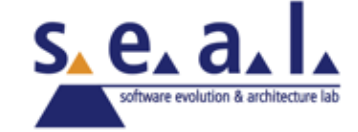

ī

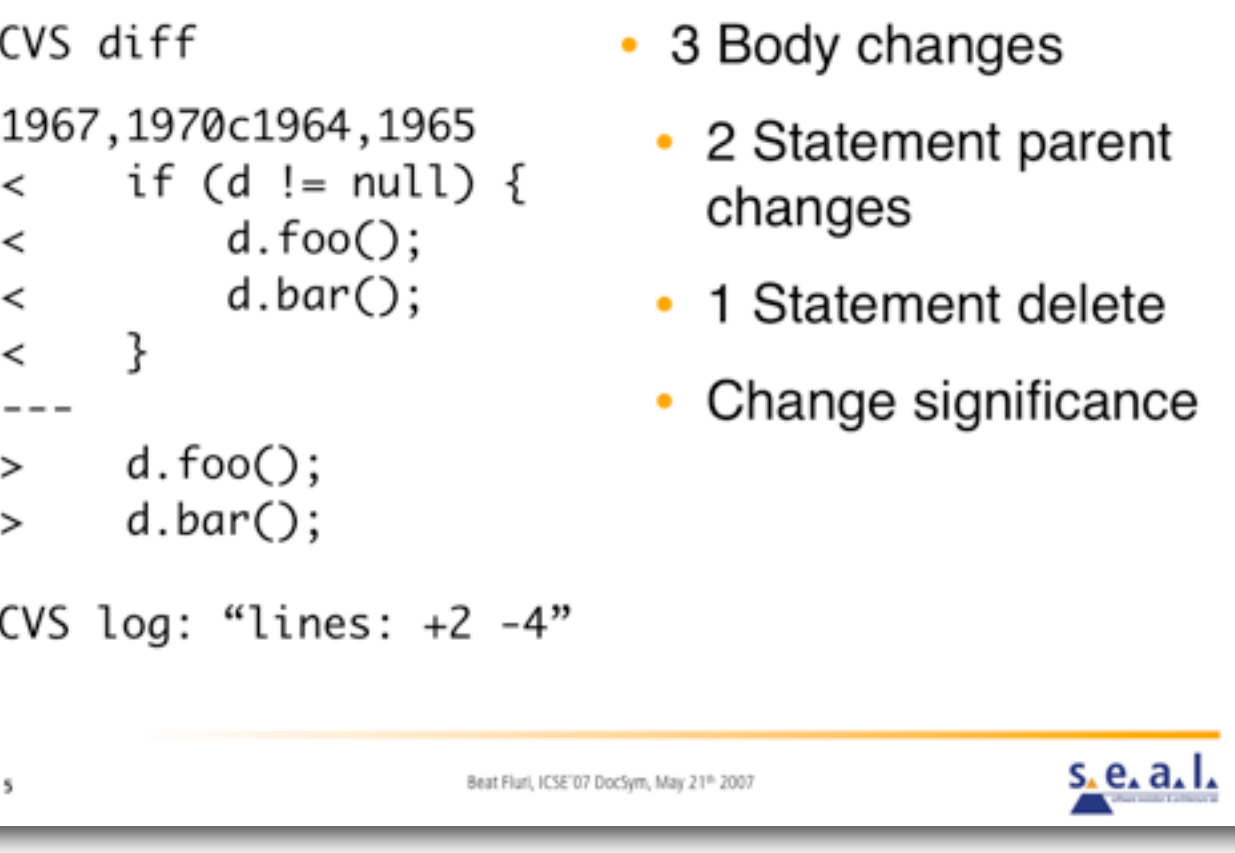

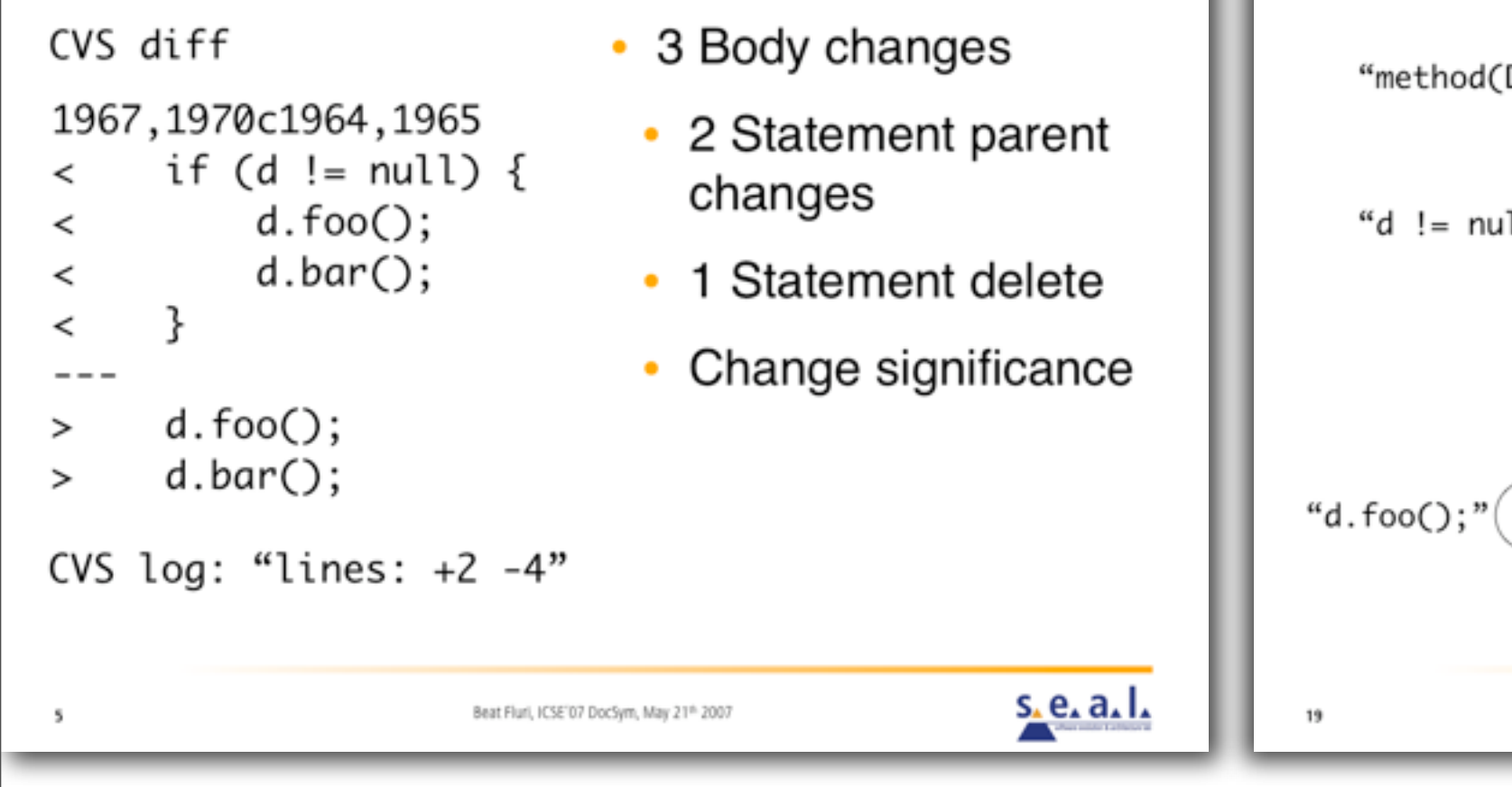

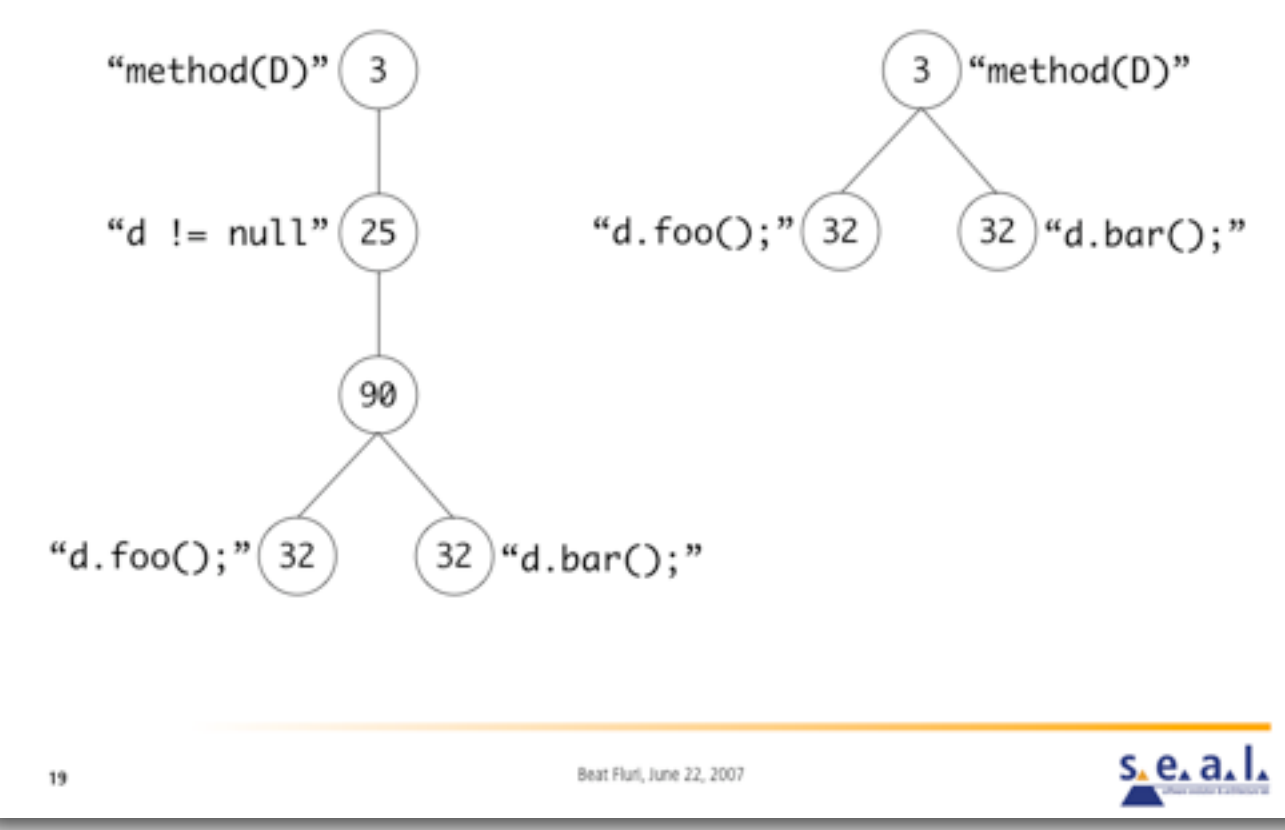

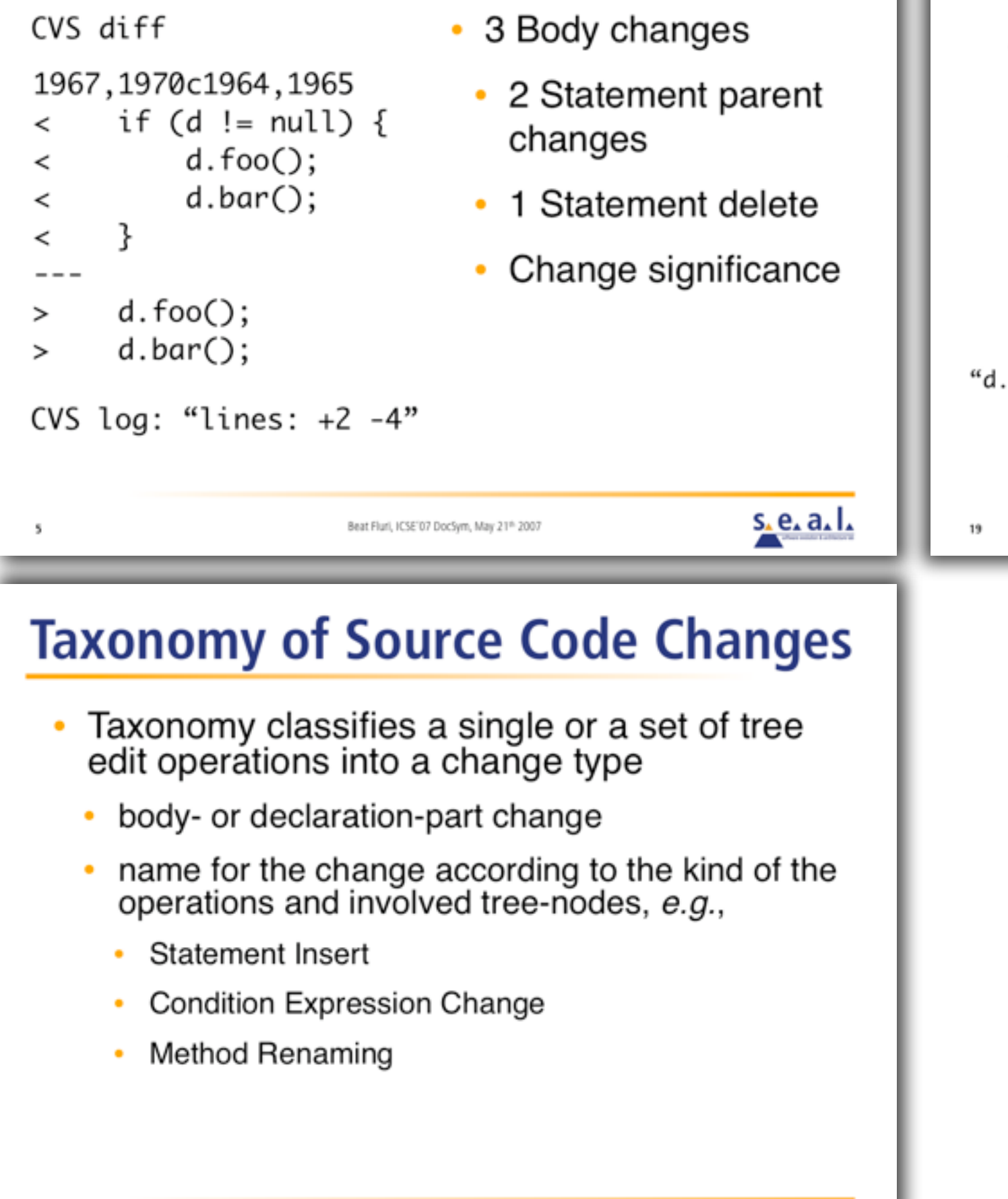

Beat Fluri, June 22, 2007

 $s$  e. a. l.

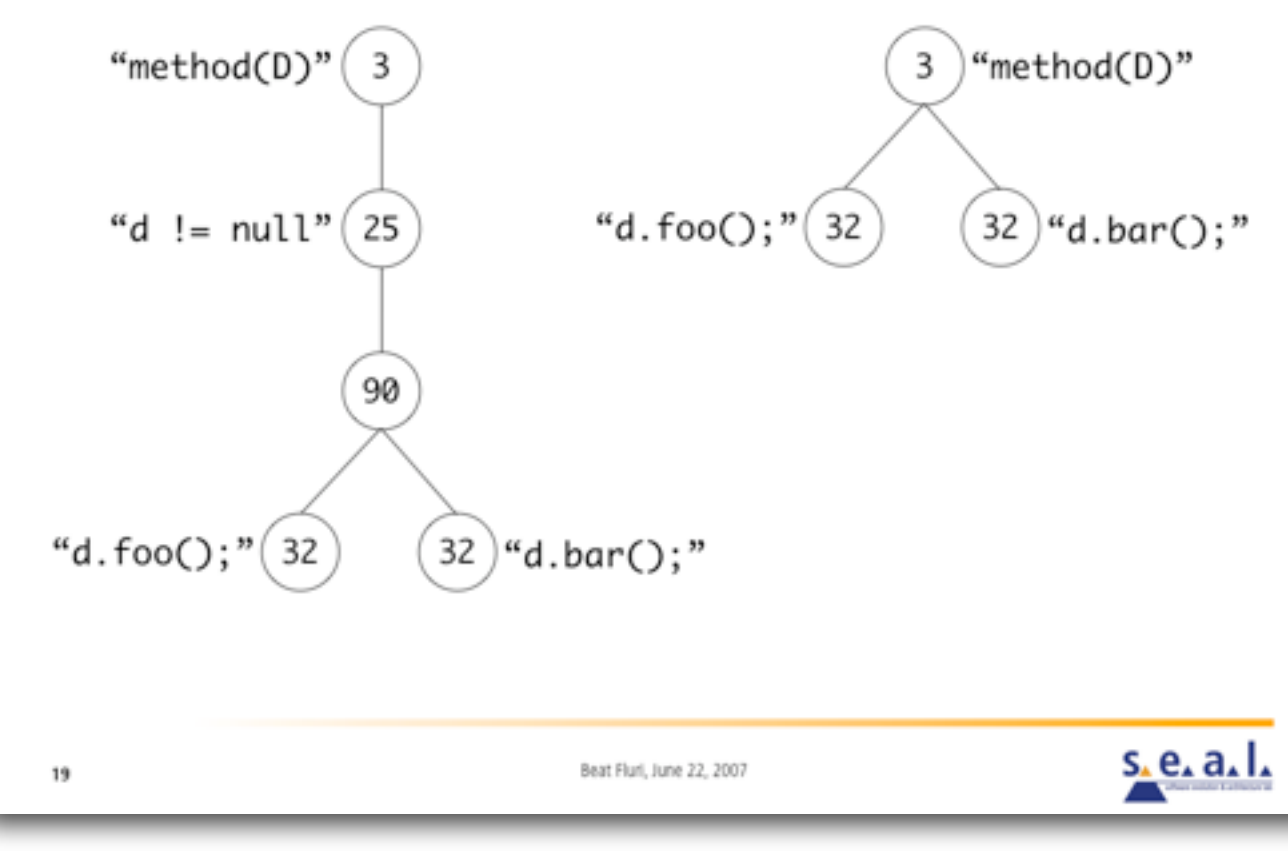

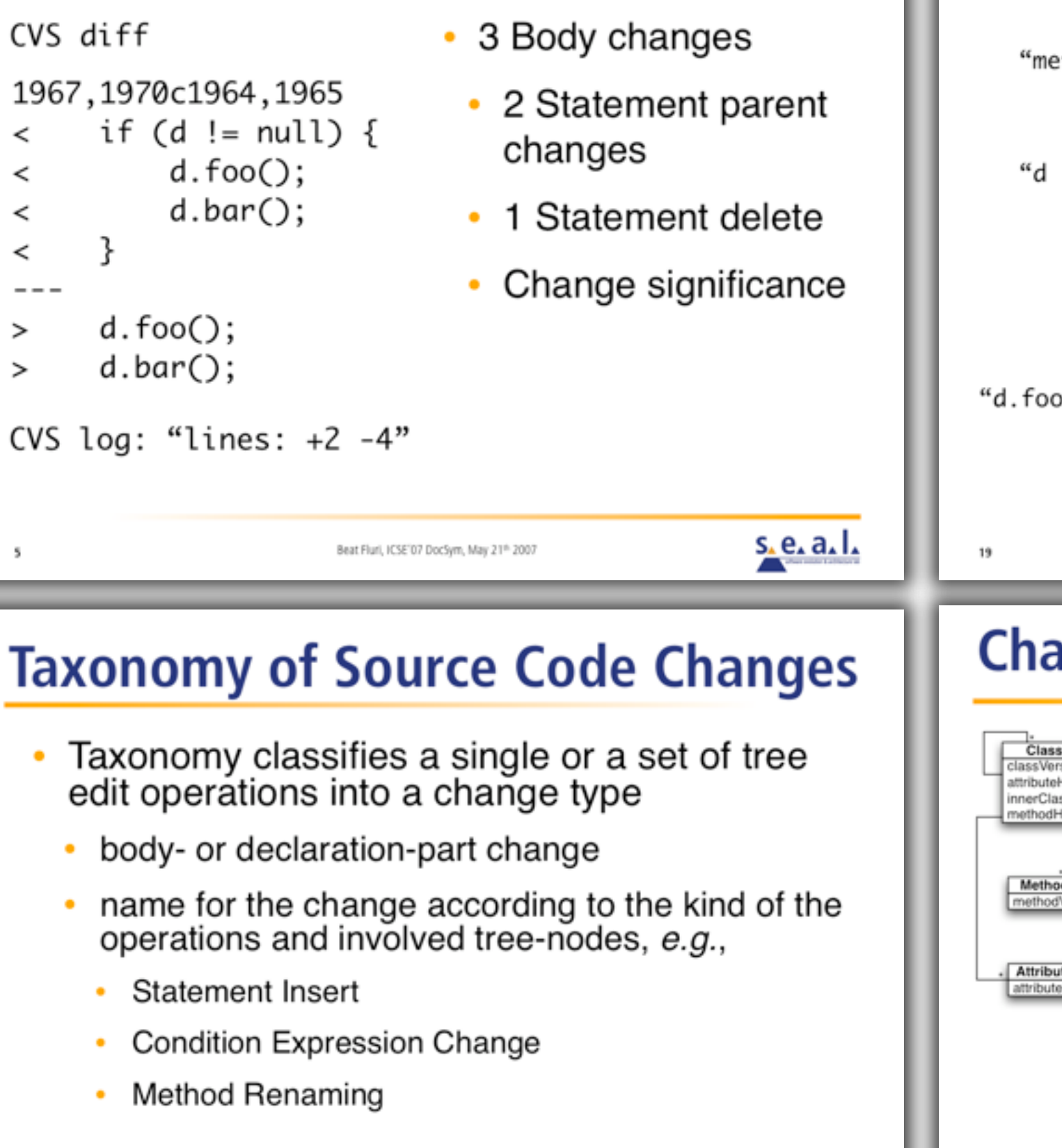

#### **Building a Matching Set**

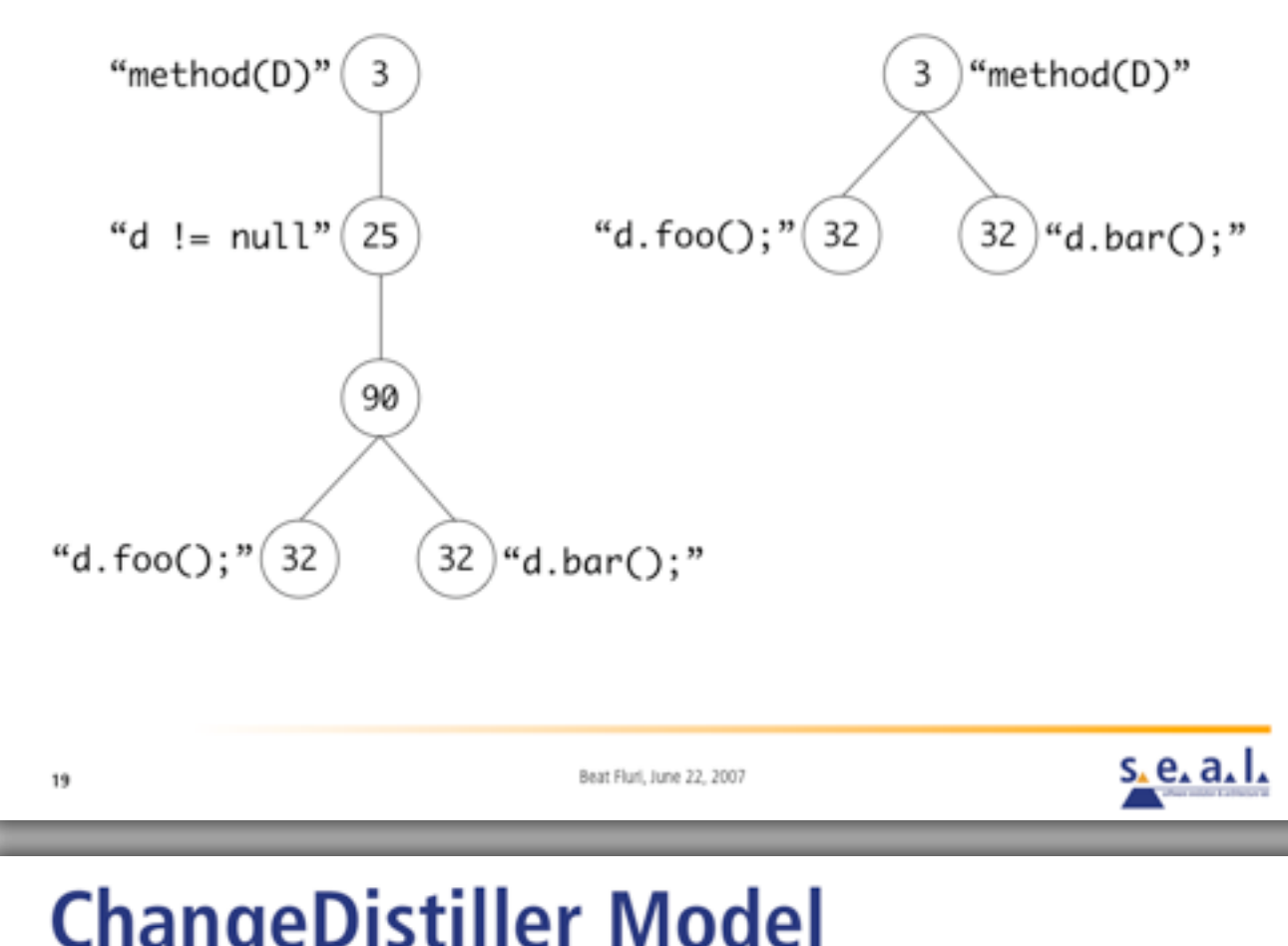

#### angeDistiller Model

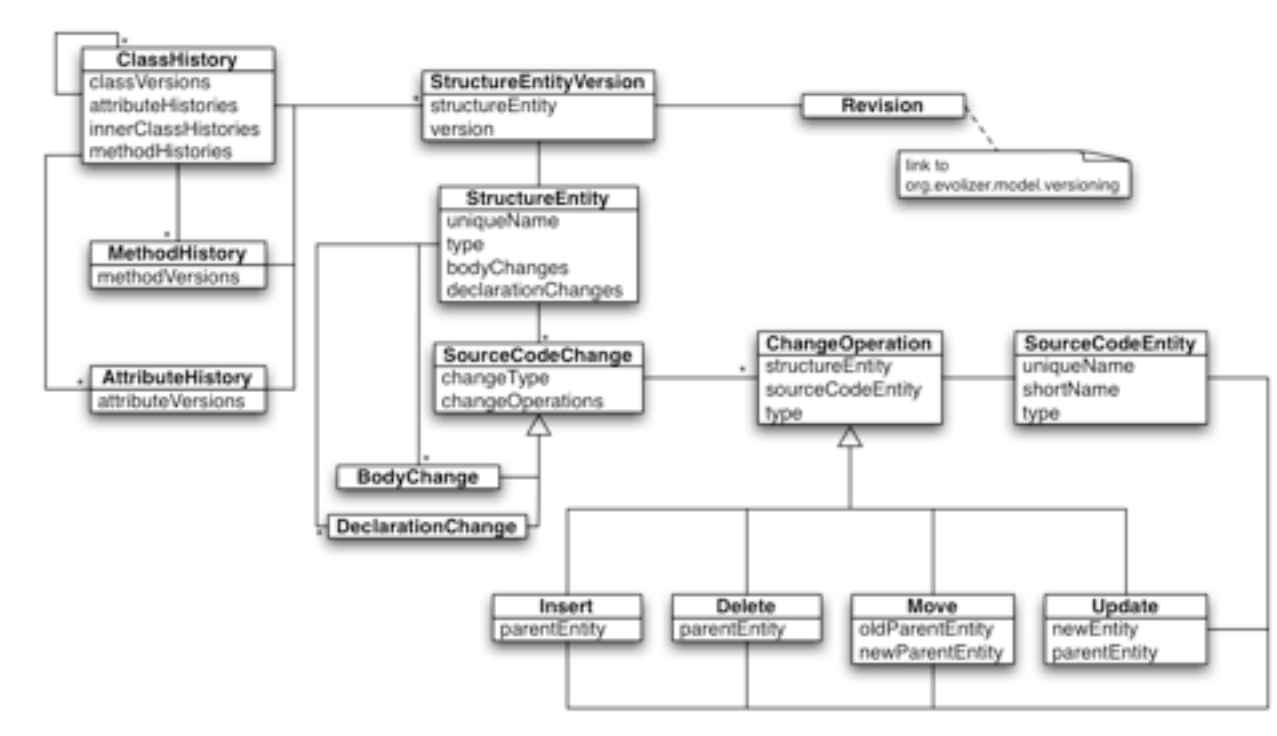

 $31$ 

37

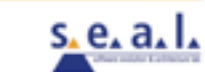

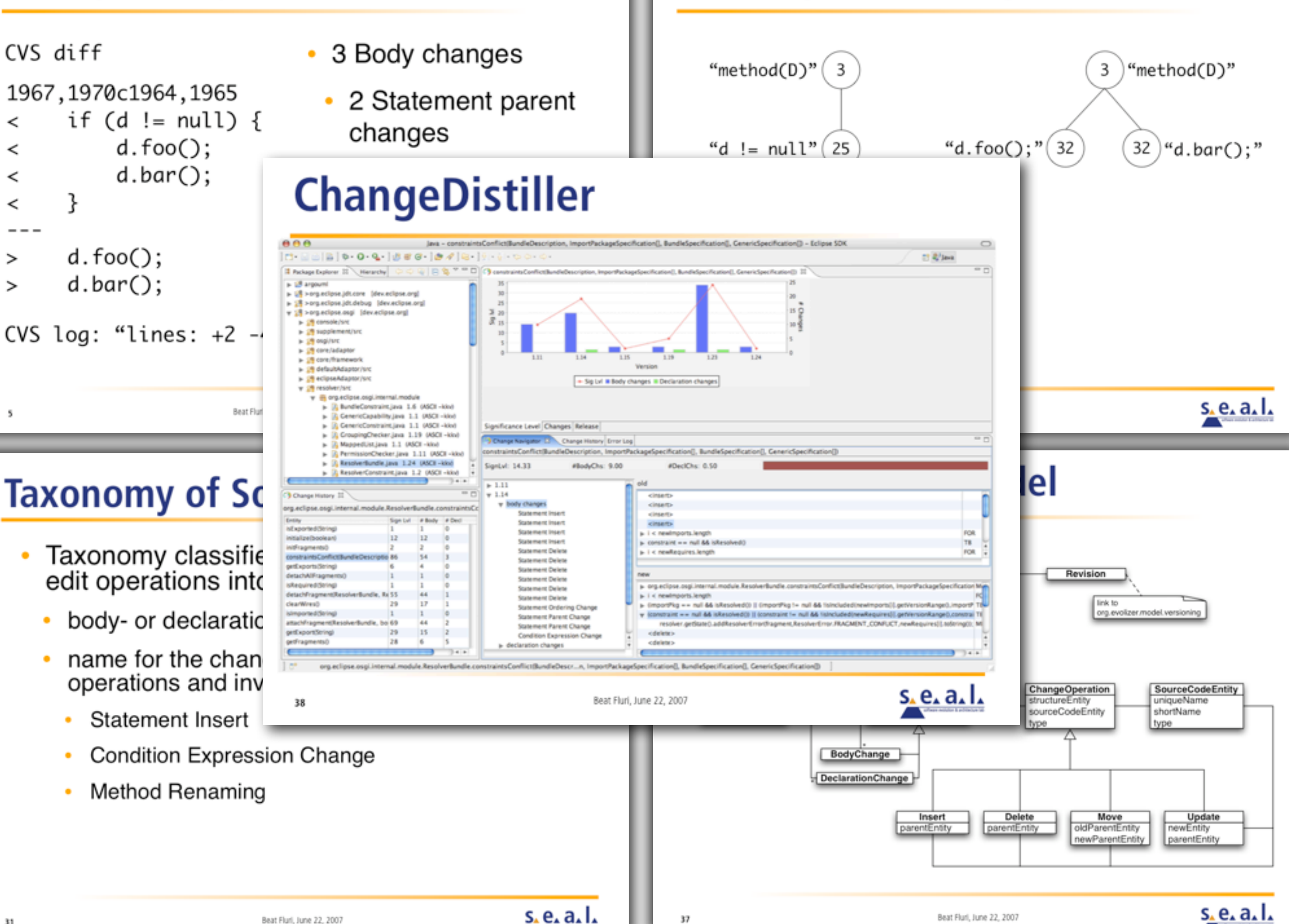

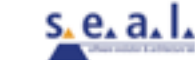

#### **Conclusions and Future Work**

- Fine-grained source code changes according to tree edit operations
- Taxonomy of source code changes
- Assessing software quality criteria
- In future: further change significance analysis

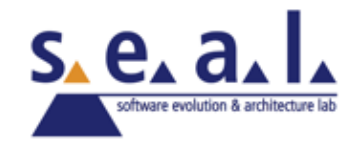

#### **Conclusions and Future Work**

- Fine-grained source code changes according to tree edit operations
- Taxonomy of source code changes
- Assessing software quality criteria
- In future: further change significance analysis

## **Thank you**

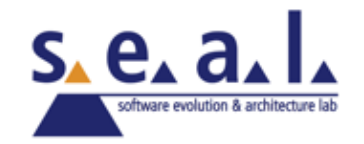

# **Implementation**

- Eclipse Plugin **ChangeDistiller**
- ASTVisitor (JDT) to transform AST into intermediate tree
- Extracting tree edit operations using Chawathe's algorithm
- Classifying change types and storing in hibernate mapped database

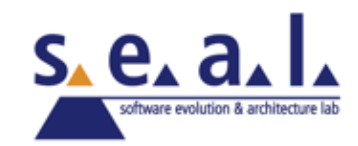

# **Case Study - ArgoUML**

- Selected four classes having more than **80** revisions and a change coupling rate of **19**
- Research questions
	- To what extent are lines added/removed from CVS log indicators for the significance of the applied change?
	- Do the significance levels of change coupled files behave similarly?

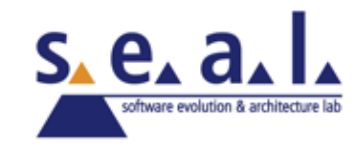

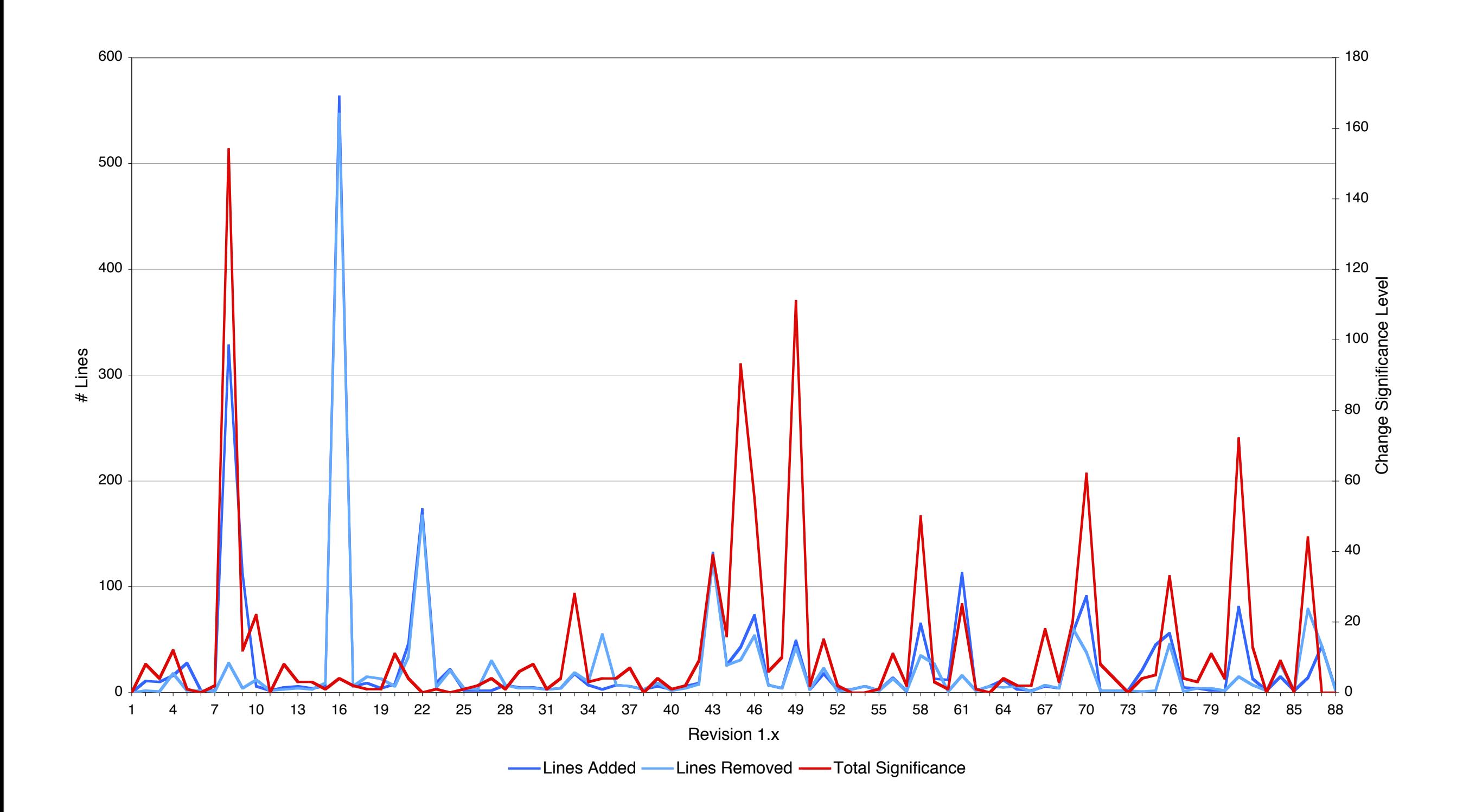

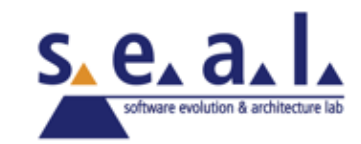

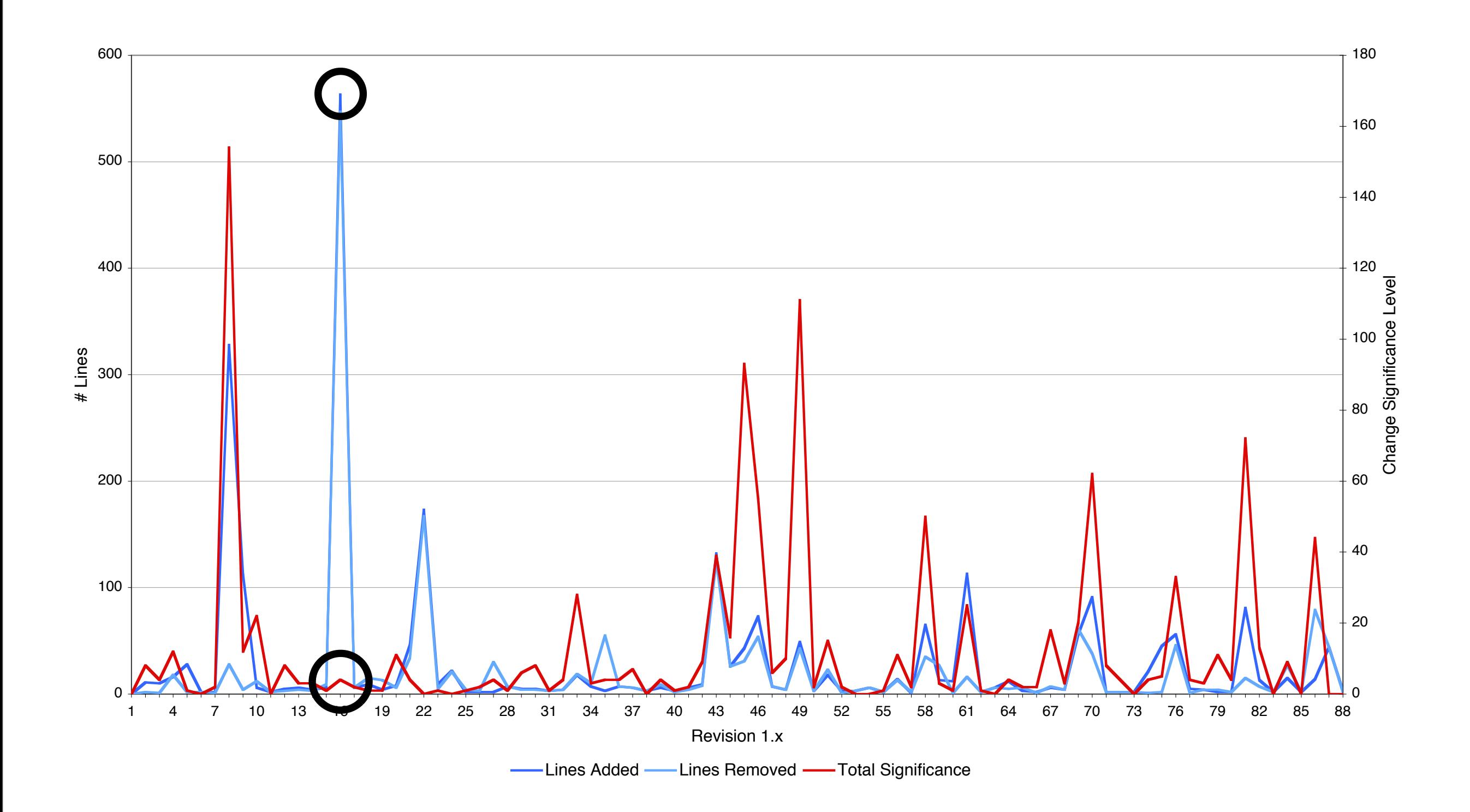

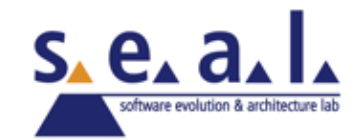

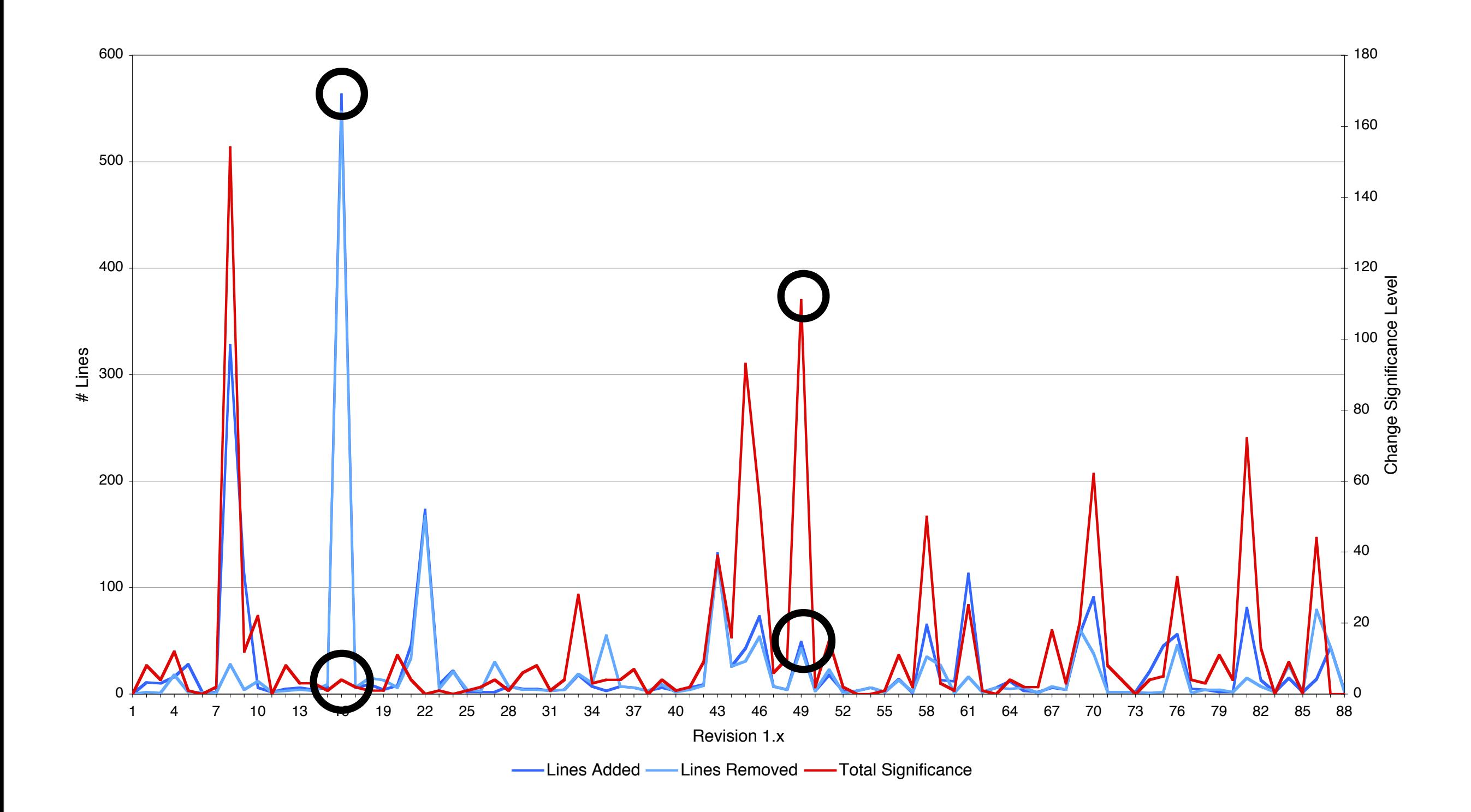

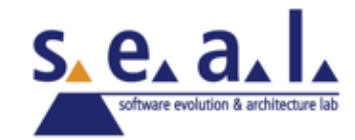

- Examples have shown that lines added/ removed are not indicators for the change significance
- Change significance level is more precise, *e.g.*, for representing change effort

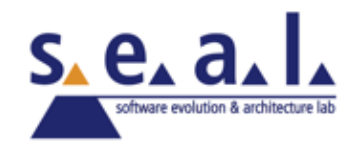
## **Significant Change Couplings**

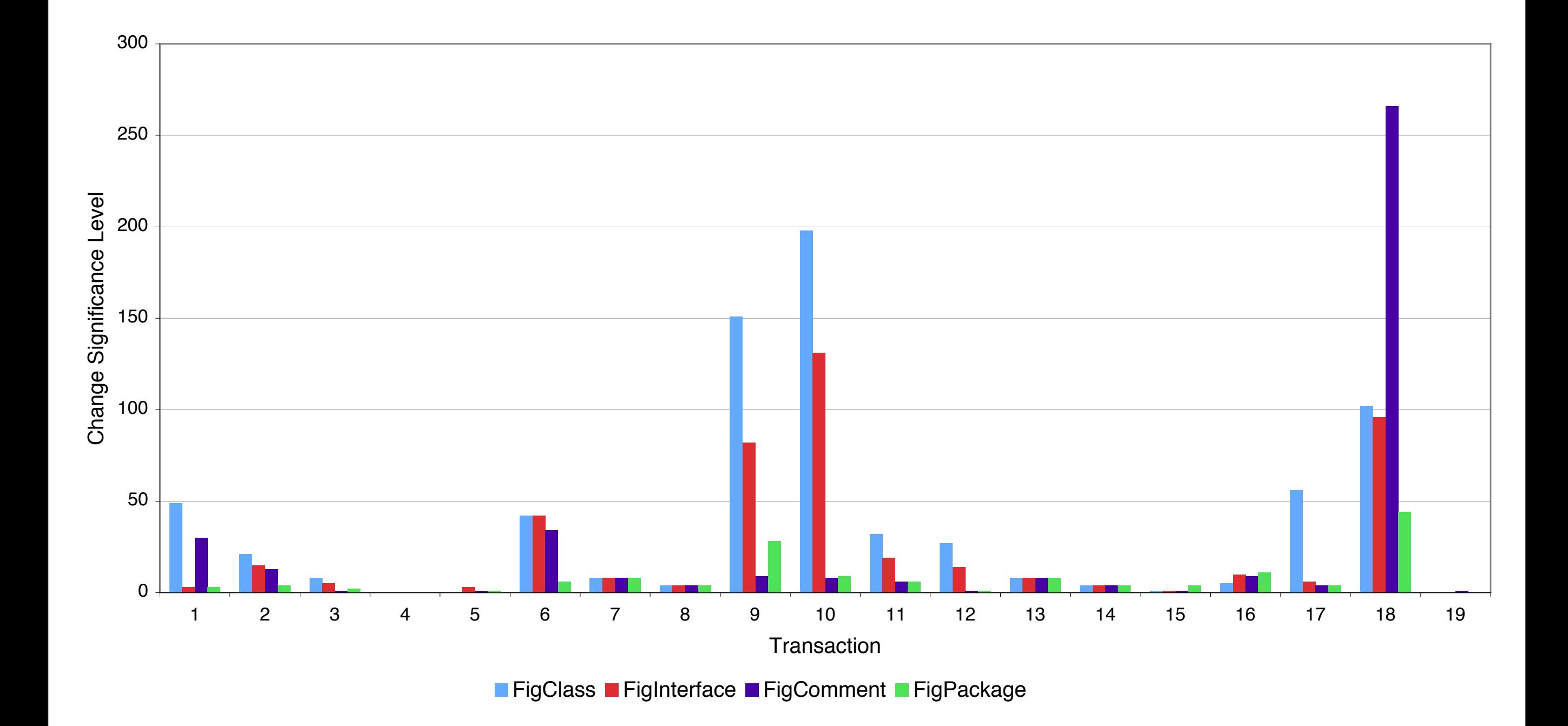

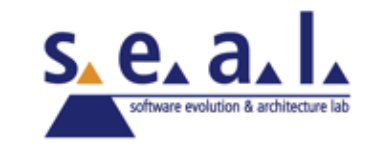